Государственное областное бюджетное профессиональное образовательное учреждение

«Усманский многопрофильный колледж»

# **МЕТОДИЧЕСКИЕ РЕКОМЕНДАЦИИ ПО ОРГАНИЗАЦИИ И ПРОВЕДЕНИЮ ПРАКТИЧЕСКИХ РАБОТ**

по учебной предмету ОУП.04.Математика

Программы подготовки специалистов среднего звена (ППССЗ)

по специальности: 09.02.04 Информационные системы (по отраслям)

по программе базовой подготовки

Усмань 2017

Методические указания по организации и проведению практических работ по учебной предмету ОУП.04.Математика по специальности 09.02.04 Информационные системы (по отраслям).

Разработчики:

ГОБПОУ «Усманский многопрофильный колледж»,

Нижегородова О.М., преподаватель математики

Рассмотрены и утверждены на заседании предметно-цикловой комиссии естественнонаучных дисциплин

Протокол № 6 от 30.06.2017 г.

Председатель предметно-цикловой комиссии естественнонаучных дисциплин Дод Коровина Т.В.

УТВЕРЖДАЮ

по учебно-методической работе

Заместитель директора Думма Т.А.<br>по учебно-методической работе Дуу Думма Т.А.

## Содержание

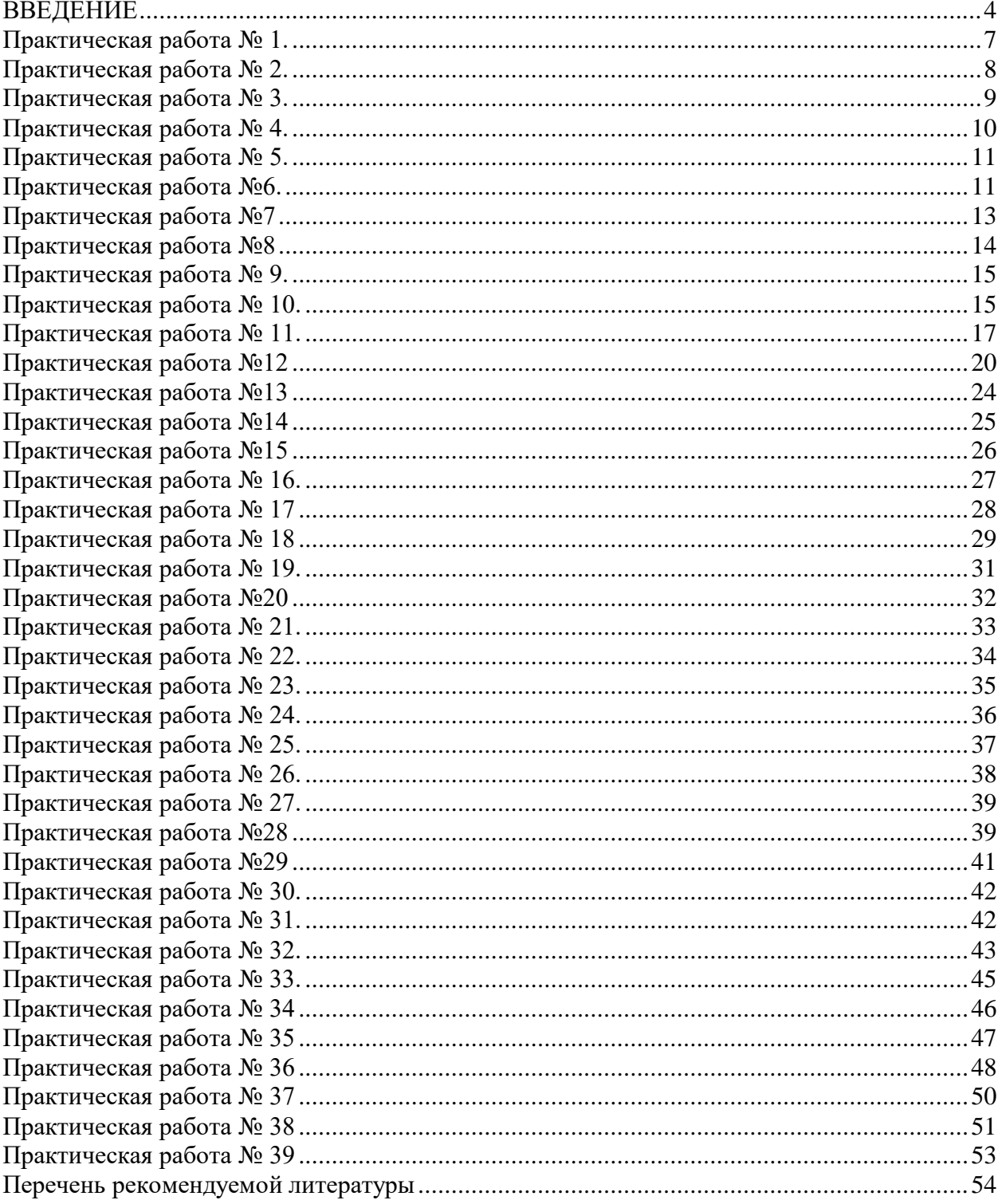

<span id="page-3-0"></span>Материалы к практическим занятиям по учебному предмету Математика предназначены для студентов специальности 09.02.04 Информационные системы (по отраслям). Материалы могут быть использованы при подготовке и организации практических занятий, при подготовке к текущему и итоговому контролю.

Настоящие материалы разработаны с учетом рабочей программы учебного предмета Математика, составленной на основе примерной программы общеобразовательной учебной дисциплины «Математика: алгебра и начала математического анализа; геометрия» для профессиональных образовательных организаций, рекомендованной Федеральным государственным автономным учреждением «Федеральный институт развития образования» (ФГАУ «ФИРО») в качестве примерной программы для реализации основной профессиональной образовательной программы СПО на базе основного общего образования с получением среднего общего образования в 2015 году. Протокол № 3 от 21 июля 2015 г. Регистрационный номер рецензии 374 от 23 июля 2015 г. ФГАУ «ФИРО».

Согласно учебного плана и рабочей программы учебной дисциплины предусмотрено 118 часа на проведение практических занятий.

Выполнение студентами практических занятий направлено на достижение студентами следующих предметных результатов:

 владение методами доказательств и алгоритмов решения, умение их применять, проводить доказательные рассуждения в ходе решения задач;

 владение стандартными приемами решения рациональных и иррациональных, показательных, степенных, тригонометрических уравнений и неравенств, их систем; использование готовых компьютерных программ, в том числе для поиска пути решения и иллюстрации решения уравнений и неравенств;

 владение основными понятиями о плоских и пространственных геометрических фигурах, их основных свойствах; сформированность умения распознавать геометрические фигуры на чертежах, моделях и в реальном мире; применение изученных свойств геометрических фигур и формул для решения геометрических задач и задач с практическим содержанием; владение навыками использования готовых компьютерных программ при решении задач.

Данные методические указания по организации и проведению практических работ составлены в соответствии с содержанием рабочей программы учебного предмета Математика специальности 09.02.04 Информационные системы (по отраслям) по программе базовой подготовки.

Учебный предмет Математика изучается в течение учебного года. Общий объем времени, отведенный на выполнение практической работы по учебной УП Математика, составляет в соответствии с учебным планом и рабочей программой– 118 часов.

Методические рекомендации призваны помочь студентам правильно организовать работу и рационально использовать свое время при овладении содержанием УП Математика, закреплении теоретических знаний и практических умений.

**Распределение часов на выполнение практической работы студентов по разделам и темам учебного предмета Математика:**

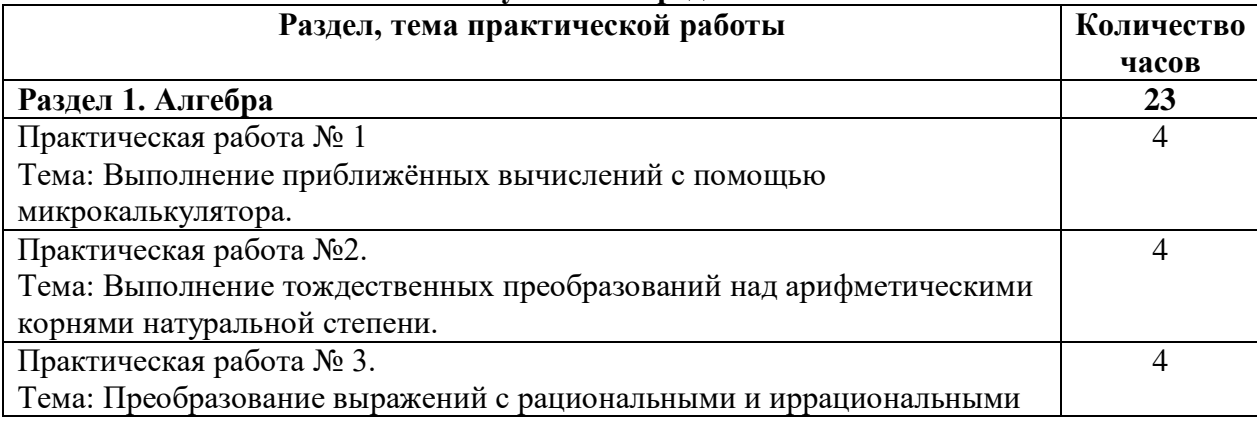

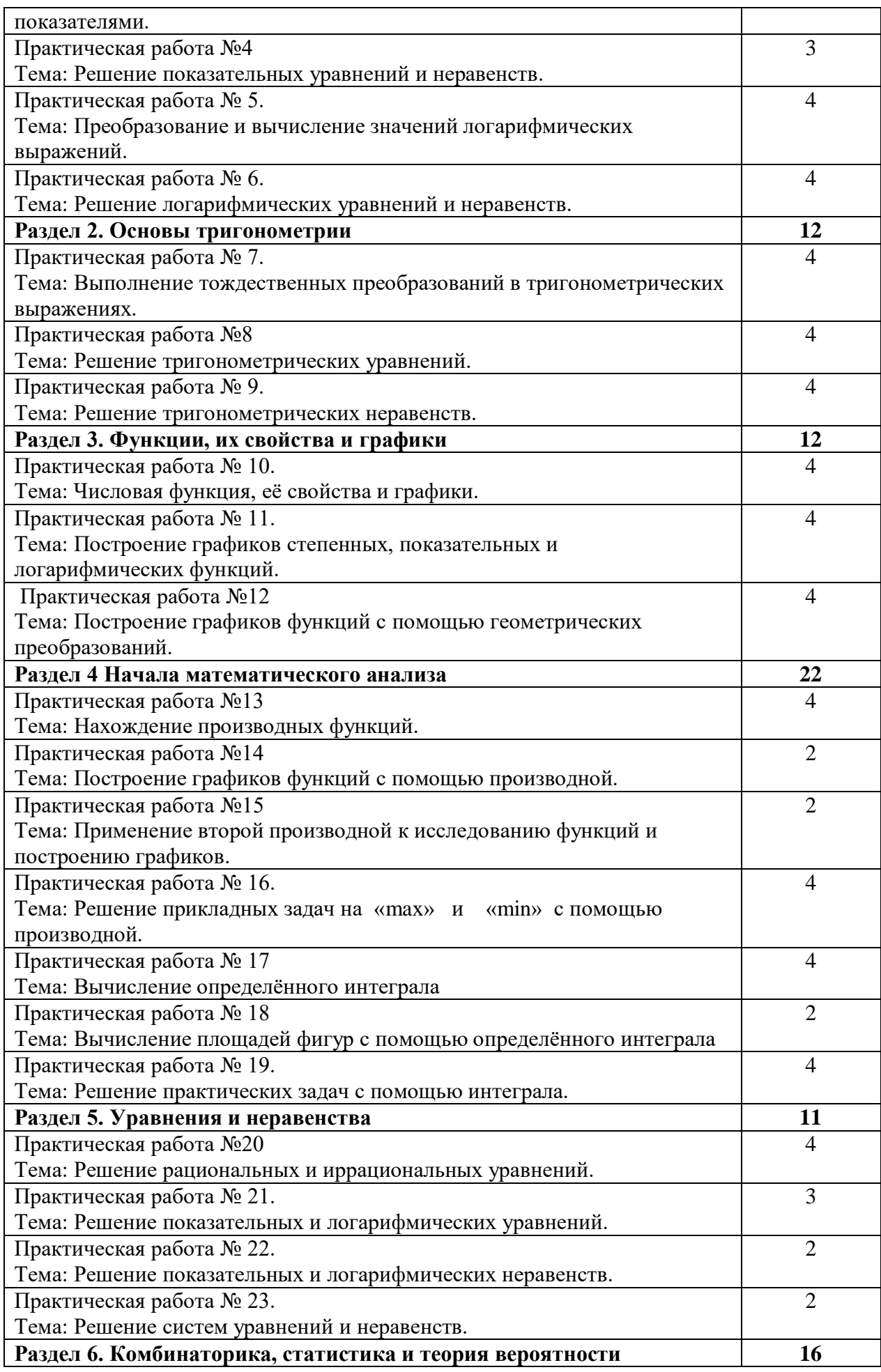

<span id="page-5-0"></span>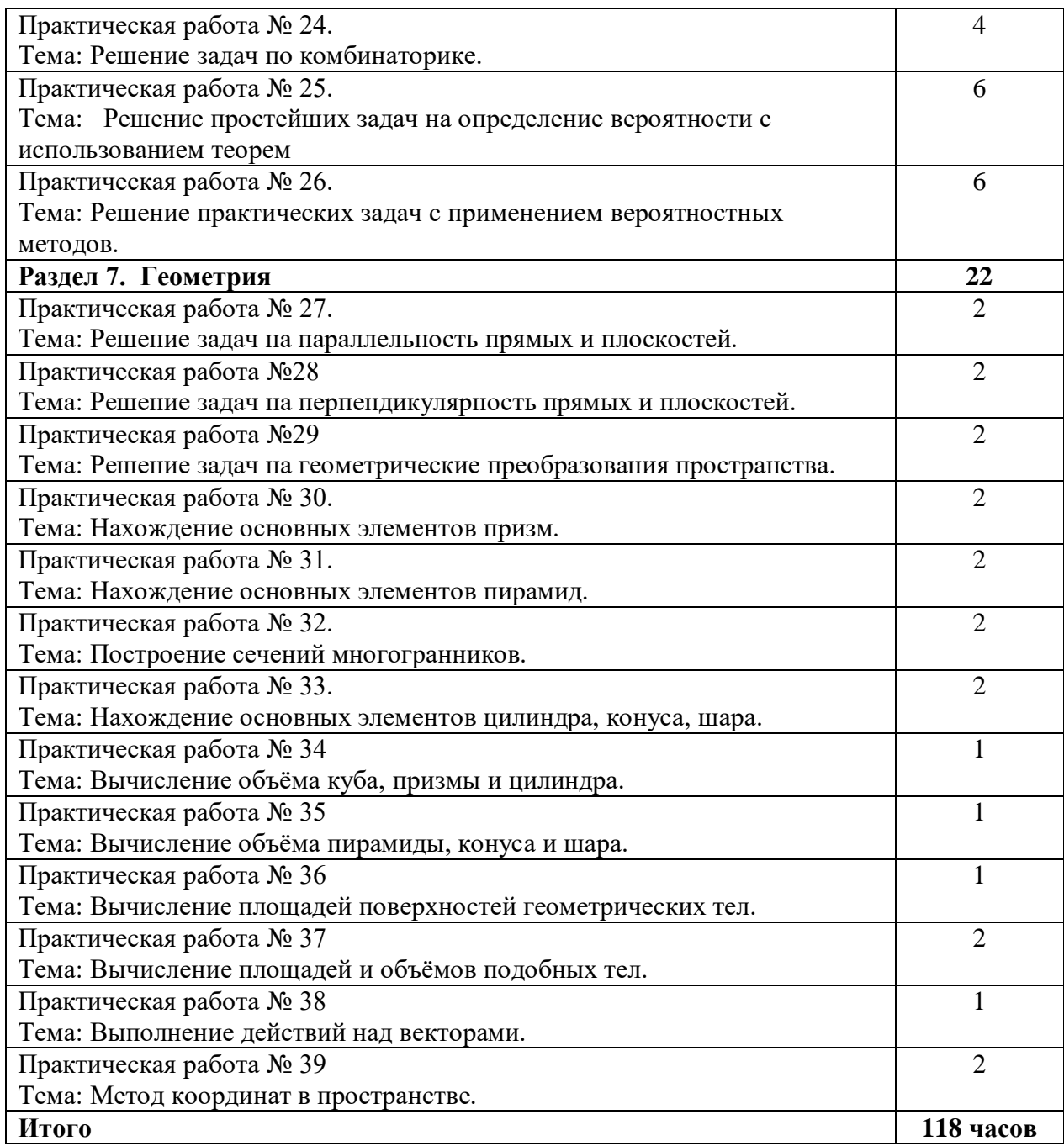

## Практическая работа № 1.

Тема: Выполнение приближённых вычислений с помошью микрокалькулятора. Цель работы: Применение правил действия с приближёнными числами к решению задач.

## Методические рекомендации.

Если х - точное значение числа,

 $a$  – приближённое значение, то  $x \approx a$ .

## OПP.

Разность  $x - a$  между точным и приближённым значением числа называется погрешностью приближения.

## OПP.

Модуль разности между точным и приближённым значением числа называется абсолютной погрешностью приближения  $\Delta a = |x - a|$ .

## $O<sub>II</sub>P.$

Некоторая цифра приближённого числа считается верной, если его абсолютная погрешность  $\Delta a$  не превышает единицы того разряда, в котором стоит эта цифра. В противном случае цифра называется сомнительной.

Пример.

 $a = 945,673 \pm 0,03$ 

6 – цифра десятых долей,  $\Delta a = 0.03$ 

Проверяем:  $0.03 < 0.1$  – верное неравенство, значит 6 – верная цифра. Цифры, стоящие перед 6 тоже верные.

7 - цифра сотых долей

Проверяем:  $0.03 \le 0.01$  – нет, значит 7 – сомнительная цифра.

## OIIP.

Значащими цифрами десятичной дроби называют все её цифры, кроме нулей, расположенных левее первой, отличной от нуля цифры

## OПP.

Значащими цифрами целого числа называют все его цифры, кроме нулей, расположенных в конце числа, если они стоят взамен неизвестных или отброшенных цифр.

0,712 - 3 значащие цифры.

 $45.03 - 4$  значащие цифры

0,0016 - 2 значащие цифры

## $O<sub>II</sub>P.$

Относительной погрешностью приближённого значения числа а называется отношение абсолютной погрешности этого числа к молулю приближённого значения.  $\sigma = \Delta a * 100\%$ 

 $|a|$ 

## Правила подсчёта шифр:

При сложении и вычитании приближённых чисел в результате сохраняют столько десятичных знаков, сколько их в наименее точном числе.

При умножении и делении приближённых чисел в результате сохраняют столько значащих цифр, сколько их в числе с наименьшим количеством значащих цифр.

При возведении в степень в результате сохраняют столько значащих цифр, сколько их в основании степени.

При извлечении корня сохраняют столько значащих цифр, сколько их в подкоренном выражении.

При выполнении промежуточных действий оставляют на один знак больше, чем требуют правила, а в результате запасной знак округляют.

Если в вычислениях точность задана заранее, то вычисления ведут с запасным знаком, который в результате округляют

## Практическая работа №1

Тема: Выполнение приближённых вычислений с помощью микрокалькулятора.

Цель работы: Применение правил действия с приближёнными числами к решению задач.

## 1 вариант.

a)  $649: 6$ ) 0,01405; b) 347|51 $\approx$ ; r) 1 задание. Установить число значащих цифр в числе:  $24321\approx$ 

2 задание. Определить верные и сомнительные цифры чисел

6)  $x = 729.3 \pm 1$ a)  $a = 85.263 \pm 0.0084$ 

3 задание. Вычислить значение выражений с оценкой погрешностей, если все числа даны с верными

> цифрами. a)  $645,27 + 102,234 + 715,645 + 10,2$  $6096.891 - 4,25$  $33.3 + 0.426$

4 задание. Округлить число до единиц и найти абсолютную и относительную погрешности приближения: 23.263

## Практическая работа № 2.

<span id="page-7-0"></span>Тема: Выполнение тождественных преобразований над арифметическими корнями натуральной степени.

Цель работы: Повторение и систематизация знаний.

#### Методические рекомендации.

#### Опр.

Арифметическим корнем натуральной степени  $n \ge 2$  из неотрицательного числа а называется

неотрицательное число,  $n - a$ я степень которого равна  $a$ .

## Примеры

1. 
$$
\sqrt[3]{64} = 4
$$
,  $\text{rank} \text{ rank } 4 > 0$   $\text{ and } 4^3 = 64$  2.  $\sqrt[3]{125} = 5$ ,  $\text{rank} \text{ rank } 5 > 0$   $\text{ and } 5^3 = 125$ 

Из определения арифметического корня следует, что если  $a \ge 0$ , то  $(\sqrt[n]{a})^n = a$  и  $\sqrt[n]{a^n} = a$ 

## Свойства арифметического корня:

Арифметический корень  $n - 0$ й степени обладает следующими свойствами: если  $a \geq 0$ ,  $b \geq 0$  и *n*,  $m$  - натуральные числа, причём  $n \geq 2$ ,  $m \geq 2$ , то

2.  $\sqrt[n]{\frac{a}{b}} = \frac{\sqrt[n]{a}}{\sqrt[n]{b}}$ 1.  $\sqrt[n]{a \cdot b} = \sqrt[n]{a} \cdot \sqrt[n]{b}$ 3.  $(\sqrt[n]{a})^m = \sqrt[n]{a^m}$ 4.  $\sqrt[m]{\sqrt[n]{a}} = \sqrt[mn]{a}$ 

Корень нечётной степени из отрицательного числа а вычисляется следующим образом:  $\sqrt[2k+1]{a} = -2k+1|a|$ 

Haпример,  $\sqrt[5]{-32} = -\sqrt[5]{2^5} = -2$ 

Примеры применения свойств арифметического корня.

1. 
$$
\sqrt[4]{27} \cdot \sqrt[4]{3} = \sqrt[4]{27 \cdot 3} = \sqrt[4]{81} = \sqrt[4]{3^4} = 3
$$

2. 
$$
\sqrt[3]{\frac{256}{625}} : \sqrt[3]{\frac{4}{5}} = \sqrt[3]{\frac{256}{625} : \frac{4}{5}} = \frac{\sqrt[3]{64}}{\sqrt[3]{125}} = \frac{4}{5}
$$

3. 
$$
\sqrt[7]{5^{21}} = \sqrt[7]{(5^3)^7} = 5^3 = 125
$$

4. 
$$
\sqrt[3]{\sqrt[4]{4096}} = \sqrt[12]{2^{12}} = 2
$$

5. 
$$
\left( \sqrt[4]{9} \right)^{-2} = \sqrt[4]{9^{-2}} = \sqrt[4]{\frac{1}{81}} = \frac{1}{3}
$$

**Практическая работа №2.**

#### **1 вариант**

**Тема: Выполнение тождественных преобразований над арифметическими корнями натуральной степени.**

**Цель: Повторение и систематизация знаний.**

- **1. Вычислить:** a)  $\sqrt[5]{3^{10} \cdot 2^{15}}$  ; 6) 4 8 12 3  $3^{12} \cdot \left( \frac{1}{2} \right)$  $\bigg)$  $\left(\frac{1}{2}\right)$ l ſ  $\frac{1}{2}$ **2.** Упростить выражение: <br>
a)  $(\sqrt[3]{y^2})^3$  ; 6)  $(\sqrt[3]{a^2} \cdot \sqrt[4]{b^3})^2$ ; 3. **Вычислить:** a)  $\frac{\sqrt{32}}{\sqrt{5}} + \sqrt[6]{27^2} - \sqrt{3}$ 4 4  $27^{2} - \sqrt{3}/64$ 2  $\frac{32}{\sqrt{128}} + \sqrt[6]{27^2} - \sqrt{\sqrt[3]{64}}$ ; 6)  $\sqrt[3]{11 - \sqrt{57}} \cdot \sqrt[3]{11 + \sqrt{57}}$ ; b)  $\sqrt[3]{128} + \sqrt[3]{\frac{1}{2}}$ :  $\sqrt[3]{2}$ 4  $\sqrt{128} + \sqrt[3]{\frac{1}{4}}$  $\bigg)$  $\overline{\phantom{a}}$ L ſ  $^{\mathrm{+}}$ **4. Упростить выражение:**  3 3 13 1 13 1 13 1 13  $\overline{\phantom{a}}$  $\left(\sqrt{\sqrt[3]{a^4}}\right)$  $\overline{a^{18}}$  +  $\left(\sqrt{3}\sqrt{a}\right)$
- J
- **5. Упростить выражение:** а) *х* + √ *у <sup>х</sup> у х* − √ *у <sup>х</sup> у*  $^+$  $\frac{-y}{-\sqrt{y}} - \frac{x-}{\sqrt{x+1}}$  $\frac{-y}{\sqrt{y}} - \frac{x-y}{\sqrt{y}}$  6)  $\sqrt[3]{x} - \sqrt[3]{y}$   $\sqrt[3]{x} + \sqrt[3]{y}$ *<sup>х</sup> у х* − ∛ *у <sup>х</sup> у*  $^+$  $\frac{-y}{-\sqrt[3]{y}} - \frac{x+}{\sqrt[3]{x+1}}$ Τ **Практическая работа № 3.**

<span id="page-8-0"></span>**Тема:** Преобразование выражений с рациональными и иррациональными показателями.

**Цель работы**: Повторение и систематизация знаний.

## **Методические рекомендации. Опр.**

 Если *п* – натуральное число, *т* – целое число и частное *n m* является целым числом, то при

а > 0 справедливо равенство  $\sqrt[n]{a^m} = a^m$ *m*  $\sqrt[n]{a^m} = a$ Пример

$$
16^{\frac{3}{4}} = \sqrt[4]{16^3} = \sqrt[4]{2^{12}} = 2^3 = 8
$$

## **Опр.**

Для любых рациональных чисел p и q и *а* >0 и *b* >0 верны равенства:

1. 
$$
a^p \cdot a^q = a^{p+q}
$$
  
\n2.  $a^p : a^q = a^{p-q}$   
\n3.  $(a^p)^q = a^{p+q}$   
\n4.  $(ab)^p = a^p \cdot a^q$   
\n5.  $\left(\frac{a}{b}\right)^p = \frac{a^p}{b^p}$   
\n6. ECHM  $a \neq 0$ ,  $\text{To } a^0 = 1$ 

#### Пример

$$
8^{\frac{1}{3}} \cdot 8^{\frac{1}{3}} - 16 \cdot 16^{\frac{3}{4}} + \left(9^{\frac{1}{7}}\right)^{\frac{7}{2}} = 8^{\frac{2}{3}} - 16^{\frac{1}{4}} + 9^{\frac{1}{2}} = (2^3)^{\frac{2}{3}} - \left(2^4\right)^{\frac{1}{4}} + \left(3^2\right)^{\frac{1}{2}} = 2^2 - 2 + 3 = 4 - 2 + 3 = 5
$$

Практическая работа №3.

1 вариант

Тема: Преобразование выражений с рациональными и иррациональными показателями. Цель: Повторение и систематизация знаний.

**1. Вычислить:** a)  $27^{\frac{2}{3}}$ ; 6)  $9^{\frac{2}{3}} \cdot 9^{\frac{1}{6}}$ ; b)  $150^{\frac{3}{2}} \cdot 6^{\frac{3}{2}}$ ; r)  $\left(\frac{1}{16}\right)^{-0.75}$  + 810000<sup>0.25</sup> -  $\left(7\frac{19}{32}\right)^{\frac{1}{5}}$ 2. Представить в виде степени с рациональным показателем: а)  $a^{\frac{1}{3}} \cdot \sqrt{a}$  ; 6)  $a^{\frac{4}{3}} \cdot \sqrt[3]{a}$ ; a)  $3^{1+2\sqrt[3]{2}}$ :  $9^{\sqrt[3]{2}}$ ; 6)  $(25^{1+\sqrt{2}}-5^{2\sqrt{2}})$ :  $5^{-1-2\sqrt{2}}$ ; 3. Вычислить: **4. Сравнить числа:** а)  $2^{\sqrt{3}}$  или  $2^{1,7}$ ;  $6) \left(\frac{1}{2}\right)^{\sqrt{3}}$  или  $\left(\frac{1}{2}\right)^{1,7}$ ; в)  $0.88^{\frac{1}{6}}$  или  $\left(\frac{6}{11}\right)^{\frac{1}{6}}$  г)  $\left(\frac{1}{12}\right)^{-\frac{1}{4}}$  или

 $(0.41)^{-\frac{1}{4}}$ 

## Практическая работа № 4.

<span id="page-9-0"></span>Тема: Решение показательных уравнений и неравенств. Цель работы: Применение знаний при решении задач.

## Методические рекомендации.

5. Упростить выражение:

## Oпp.

Показательными уравнениями называются уравнения, в которых неизвестное содержится в показателе степени.

Простейшие уравнения, т.е. такие, левую и правую части которых можно привести к одному основанию решаются так:

## Пример

 $5^x = 625$   $\implies$   $5^x = 5^4 \implies x = 4$ . Omeem:  $x = 4$ 

2) Уравнения вида  $2^{x} + 2^{x-1} - 2^{x-3} = 4$  решаются вынесением за скобки степени с наименьшим показателем.

3) Уравнения, вида  $7^{2x} - 48 \cdot 7^x = 49$  решаются с помощью подстановки  $a^x = y$ , сводится к квадратному.

## Пример

```
Решить уравнение: 5^{2x+1} - 26 \cdot 5^x + 5 = 0Решение:
5^x = y,
5y^2 - 26y + 5 = 0,
D = 169 - 25 = 144.
y_1 = 5 y_2 = 1/55^x = 5x-1,
```
 $5^x = 1/5$  $x=-1$ 

*Omeem:*  $x = 1$   $x = -1$ 

4) При решения уравнения вида  $a^x = b^x$ обе части уравнения необходимо разделить на  $b^x$ , т.к.  $b^x \neq 0$ 

$$
\frac{a^x}{b^x} = 1 \quad \Rightarrow \quad \left(\frac{a}{b}\right)^x = 1 \quad \Rightarrow \quad x = 0 \, .
$$

Решение показательных неравенств сводится к решению простейших неравенств вида  $a^x \succ a^b$ или  $a^x \prec a^e$ 

$$
ECHM \quad a > 1
$$

ECTH  $0 \le a \le 1$  H  $a^x \ge a^b$ , To  $x \le b$ 

Решить неравенство:

$$
\left(\sqrt{5}\right)^{4-x} \ge \frac{1}{125}
$$

Пример

Решение:  $\frac{1}{5^{(4-x)/2} > 5^{-3}}$ ,  $a = 5$ , сравним показатели  $(4 - x)/2 \ge -3$ ,  $4 - x \ge -6$ ,  $-x \ge -10$ ,  $x \le 10$ Ответ:  $x < 10$ 

Литература:

1. Ш.А.Алимов «Алгебра и начала анализа» 10-11 кл., стр. 75-79

## Практическая работа №4

1 вариант

Тема: Решение показательных уравнений и неравенств. Цель: Применение знаний при решении задач. Решить уравнение:

a) 
$$
\left(\frac{1}{5}\right)^{2-3x} = 25
$$
;   
5)  $3^{x-1} - 3^x + 3^{x+1} = 63$ ;   
b)  $0, 2^{x^2 + 4x - 5} = 1$ 

r) 
$$
4^x + 2^x - 20 = 0
$$
;  $\Delta$ )  $(\sqrt{10})^x = 10^{x^2 - 3}$ 

2. Решить неравенство:

a)  $7^{x-2} > 49$ ; 6)  $\left(\frac{3}{4}\right)^x > 1\frac{1}{3}$ ; 8)  $9^x - 3^x - 6 > 0$ ; r)  $\left(\sqrt{5}\right)^{x-6} < \frac{1}{5}$ ;  $\pi \left(\frac{2}{13}\right)^{x^2-1} \ge 1$ .

#### Практическая работа № 5.

<span id="page-10-0"></span>Тема: Преобразование и вычисление значений логарифмических выражений. Цель: Закрепление знаний, полученных на занятиях. 1 вариант.

**1. Bh**числить: a) 
$$
9^{2\log_3 5}
$$
; 6)  $2\log_{\frac{1}{3}} 6 - \frac{1}{2}\log_{\frac{1}{3}} 400 + 3\log_{\frac{1}{3}} \sqrt[3]{45}$ ; \n**10**  $\log_2 24 - \frac{1}{2}\log_2 72$    
\n $\log_3 18 - \frac{1}{3}\log_3 72$ 

2. Найти х по данному логарифму:  $\lg x = 2 \lg 2 + \lg(a+b) + \lg(a-b)$ 

- 3. Прологарифмировать выражение:  $x = a^3b^2\sqrt{c}$
- 4. Решить уравнение:  $\log_9 x^2 + \log_{\sqrt{3}} x = 3$
- $\log_e(49-x^2)$ 5. При каких значениях х имеет смысл выражение:

Практическая работа №6.

<span id="page-10-1"></span>1 вариант

 $\overline{1}$ 

## Тема: Решение логарифмических уравнений и неравенств. Цель: Применение знаний при решении задач. Решить уравнение:

a) 
$$
\log_5(2x-1) = 2
$$
; 6)  $\log(x-1) + \log x = 0$ ; 6)  $\log_5 \frac{1-2x}{x+3} = 1$ ; 2)  $\log_8 x + \log_{\sqrt{2}} x = 14$ 

2. Решить неравенство:

a) 
$$
\log_{\frac{1}{2}}(2x+3) > \log_{\frac{1}{2}}(x+1)
$$
; 6)  $\log_{\frac{1}{3}}(x-5) > 1$  B)  $\log_{\frac{1}{6}}(10-x) + \log_{\frac{1}{6}}(x-3) \ge -1$ ;  
\na)  $\log_{8}(x^2 - 4x + 3) < 1$ 

Практическая работа № 6.

Тема: Решение логарифмических уравнений и неравенств. Цель работы: применение знаний при решении задач.

## Методические рекомендации.

## Опр.

Уравнения, содержащие неизвестное под знаком логарифма, называются логарифмическими.

Такие уравнения решаются с помощью определения логарифма, теорем о логарифмах и утверждения, что если положительные числа равны, то и равны их логарифмы при данном основании и обратно, если логарифмы чисел равны, то равны и соответствующие им числа. Во всех случаях полученные решения необходимо проверить подстановкой их в данное уравнение и исключить посторонний корень. Часто используется формула перехода от одного основания к

 $\text{approxy} \log_a b = \frac{\log_c b}{\log_c a}$ Pешить уравнение  $\log_2(x+1) + \log_2(x+3) = 3$ Пример Решение  $\log_2(x+1) + \log_2(x+3) = 3$  3 =  $\log_2 8$  $\log_2(x+1) + \log_2(x+3) = \log_2 8$  $(x+1)\cdot(x+3)=8$  $x^2 + 4x + 3 = 8$  $x^2 + 4x - 5 = 0$  $x_1 = 1$ ,  $x_2 = -5$ Проверка  $\log_2(1+1) + \log_2(1+3) = \log_2 2 + \log_2 4 = 1+2=3$  - левая часть  $x=1$  $3=3 \implies x=1$  – корень уравнения  $x = -5$   $\log_2(-5+1) + \log_2(-5+3) = \log_2(-4) + \log_2(-2)$  - левая часть не имеет смысла  $\Rightarrow$  $x = -5$  не является корнем Omeem:  $x = 1$ 

При решении простейших логарифмических неравенств типа  $\log_a x > \log_a b$  необходимо использовать следующее правило:

Если  $a > 1$ , то знак неравенства не меняется, т.е.  $x > b$ 

Если  $0 \le a \le 1$ , то знак неравенства меняется на противоположный, т.е.  $x \le b$ . При решении логарифмических неравенств необходимо проверить, входит ли полученное решение в область определения неравенства.

Pешить неравенство  $\lg(x+1) \leq 2$ Пример Решение

 $\lg(x+1) \leq 2$  2 =  $\lg 100$  $\lg(x+1) \le \lg 100$ 99 *x*  $a = 10, \quad a > 1 \Rightarrow x+1 \leq 100$ Область определения: *х* + 1 > 0  $x > -1$ Общее решение: l ∤ ſ =  $\leq$ 1 99, *х*  $x \le 99,$   $\Rightarrow$   $-1 \prec x \le 99$  <u>Omsem:</u>  $-1 \prec x \le 99$ 

#### **Практическая работа №7**

<span id="page-12-0"></span>**Тема: Выполнение тождественных преобразований тригонометрических выражений. Цель: Использование тригонометрических формул для преобразования тригонометрических выражений.**

**1 вариант**

**Задание 1.** Доказать тождество:  $(\sin\alpha - \cos\alpha)^2 = 1 - \sin 2\alpha$ 

**Задание 2.** Упростить выражение: а)  $\sin(\alpha - \beta) - \sin(\frac{\pi}{2} - \alpha) \cdot \sin(-\beta)$ J  $\left(\frac{\pi}{2}-\alpha\right)$ l  $(-\beta)$ - $\sin\left(\frac{\pi}{2}-\alpha\right)$ · $\sin$ 2  $\sin(\alpha - \beta) - \sin\left(\frac{\pi}{2} - \alpha\right) \cdot \sin(-\beta)$ ; 6)

 $\sin 2\alpha + (\sin \alpha - \cos \alpha)^2$ 

**Задание 3.** Вычислить  $\cos(\alpha - \beta)$ , если  $\cos \alpha = -0.8$  ;  $\frac{\pi}{2} < \alpha < \pi$ ,  $\sin \beta = -\frac{12}{13}$ ,  $\pi < \beta < \frac{3}{2}\pi$  $\langle \beta \rangle \leq \frac{3}{2}$ **Задание 4.** Используя формулы приведения , вычислить: 1)  $\cos 780^\circ$  ; 2)  $\sin \frac{15}{6}\pi$ 13

Задание 5. Какие значения может принимать sin  $\alpha$  , если 5  $\cos \alpha = -\frac{1}{2}$ 

## **Практическая работа № 7.**

**Тема:** Выполнение тождественных преобразований в тригонометрических выражениях. **Цель работы**: использование тригонометрических формул для преобразования тригонометрических выражений.

## **Методические рекомендации.**

При доказательстве тригонометрических тождеств обычно используют следующие способы: Выражение, стоящее в одной части равенства, с помощью тождественных преобразований приводят к выражению, стоящему в другой части равенства.

Выражения, стоящие в левой и правой части тождества с помощью тождественных преобразований приводят к одному и тому же виду.

Доказывают, что разность между левой и правой частью тождества равны нулю.

При доказательстве тригонометрических тождеств используют основные соотношения между тригонометрическими функциями одного и того же аргумента, формулы приведения, формулы сложения, формулы для двойного и половинного аргумента, формулы преобразования суммы тригонометрических функций в произведение, а также числовые значения тригонометрических функций для некоторых углов.

<u>Пример</u> 1 Доказать тождество:  $\cos^2 \alpha = (1 - \sin \alpha) \cdot (1 + \sin \alpha)$  $\underline{A}$ оказательство:  $(1-\sin\alpha)\cdot(1+\sin\alpha) = 1-\sin^2\alpha = \cos^2\alpha$  - правая часть  $\cos^2 \alpha = \cos^2 \alpha$ 

*Пример* 2 Доказать тождество:  $\frac{\cos \alpha}{1 - \sin \alpha} = \frac{1 + \sin \alpha}{\cos \alpha}$ ε  $\alpha$  $\alpha$ cos  $1 + \sin$  $1 - \sin$  $\frac{\cos \alpha}{-\sin \alpha} = \frac{1+}{c}$ 

Доказательство: 
$$
\frac{\cos \alpha}{1 - \sin \alpha} - \frac{1 + \sin \varepsilon}{\cos \alpha} = \frac{\cos^2 \alpha - (1 - \sin^2 \alpha)}{\cos \alpha (1 - \sin \alpha)} = \frac{\cos^2 \alpha - \cos^2 \alpha}{\cos \alpha (1 - \sin \alpha)} = 0
$$

#### Практическая работа №8

<span id="page-13-0"></span>Тема: Решение тригонометрических уравнений. Цель: Применение знаний к решению залач. 1 вариант

## Решить уравнения:

1) 
$$
\left(2\sin\left(x+\frac{\pi}{6}\right)-1\right)\left(2ctgx+1\right)=0
$$
  
3) 
$$
2\sin 2x = 3\cos 2x
$$

- 2)  $tgx+9ctgx-10=0$
- 4)  $3\sin^2 x + \sin x \cdot \cos x 2\cos^2 x = 0$

5)  $\sin 5x = \sin x$ 

6)  $\sin 4x + \sin^2 2x = 0$ 

## Практическая работа № 8.

Тема: Решение тригонометрических уравнений. Цель: Применение знаний к решению задач.

#### Методические рекомендации.

#### Опр.

Уравнение называется тригонометрическим, если неизвестная величина входит в него как аргумент тригонометрической функции.

Уравнения вида  $sin x = a$ ,  $cos x = a$ ,  $te x = a$  называются простейшими. Для них выведены формулы корней:

$$
\sin x = a \qquad x = (-1)^n \arcsin a + \pi n, n \in \mathbb{Z}
$$
  
\n
$$
\cos x = a \qquad x = \arccos a + 2\pi n, n \in \mathbb{Z}
$$
  
\n
$$
\tan x = a \qquad x = \arctg a + \pi n, n \in \mathbb{Z}
$$
  
\n
$$
\cot g x = a \qquad x = \arctg \frac{1}{a} + \pi n, n \in \mathbb{Z}
$$

К этим уравнениям сводятся все другие. Для большинства таких уравнений требуется применение различных формул и преобразование тригонометрических выражений.

**1.** Уравнения, сводящиеся к квадратным  $8\sin^2 x - 6\sin x - 3 = 0$ . Вводят новую переменную sin  $x=t$ 

2. Уравнения вида  $a\sin x + b\cos x = 0$   $a \ne 0$ ,  $b \ne 0$  называются однородными относительно sin x и *cos x*. Оно решается делением обеих частей на *cos x*  $\neq$  0. В результате получается уравнение  $a \cdot tg x + b = 0$ . Этим же способом решается уравнение 2 sin<sup>2</sup> x – 5 sin x · cos x + 3 cos<sup>2</sup> x = 0. Обе части уравнения лелятся на  $\cos^2 x$  или  $\sin^2 x$ 

Уравнения, решаемые разложением левой части на множители

<u>Пример</u>  $\sin 2x - \sin x = 0$  $2\sin x \cdot \cos x - \sin x = 0$  Общий множитель  $\sin x$  выносится за скобки.  $\sin x \cdot (2 \cos x - 1) = 0$ 

 $\sin x = 0$   $u \pi u$   $2 \cos x - 1 = 0$  $x = \pi n, n \in \mathbb{Z}$   $\cos x = \frac{1}{2}$  $x = \pm \frac{\pi}{3} + 2\pi n, n \in \mathbb{Z}$ <u>*Omsem:*</u>  $x = \pi n$ ,  $x = \pm \frac{\pi}{3} + 2\pi n$ ,  $n \in \mathbb{Z}$ 

Если уравнение имеет две серии корней, полученных при решении тригонометрических уравнений, имеющую общую часть, в ответе можно оставлять обе серии. Например,  $x = \pi n$ ;  $x =$ 

$$
\frac{\pi n}{3}, n \in \mathbb{Z}
$$

#### Практическая работа № 9.

<span id="page-14-0"></span>Тема: Решение тригонометрических неравенств. Цель: Применение знаний при решении задач.

#### Методические рекомендации Опр.

Неравенства, содержащие переменную под знаком тригонометрической функции, называются тригонометрическими.

При решении тригонометрических неравенств используют единичную окружность.

 $\frac{3a\partial a\theta a}{2}$  Решить неравенство cos x >  $\frac{1}{2}$ 

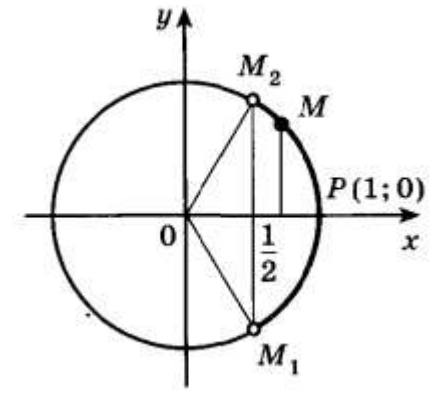

По определению соз х – это абсцисса точки единичной окружности. Абсциссу, равную  $\frac{1}{2}$ ,

имеют две точки единичной окружности М<sub>1</sub> и М<sub>2</sub>. Абсциссу, большую  $\frac{1}{2}$  имеют все точки М дуги единичной окружности, лежащие правее прямой  $M_1M_2$ . Таким образом, решениями неравенства  $\cos x > \frac{1}{2}$  являются все числа x из промежутка  $-\frac{\pi}{3} < x < \frac{\pi}{3}$ .

Все решения данного неравенства – множество интервалов  $-\frac{\pi}{3}+2\pi n < x < \frac{\pi}{3}+2\pi n, n \in \mathbb{Z}$ 

*Omega 2 m m* 
$$
-\frac{\pi}{3} + 2\pi n < x < \frac{\pi}{3} + 2\pi n, n \in \mathbb{Z}
$$

Практическая работа № 10.

<span id="page-14-1"></span>Тема: Числовая функция, её свойства и графики. Цель: Применение знаний к решению задач.

## Методические рекомендации

## Опр.

Областью определения функции называют множество всех значений, которые может принимать её аргумент (переменная х)

## Опр.

Если функция задана формулой, то принято считать, что она определена при всех тех значениях аргумента, при которых эта формула имеет смысл, т.е выполнимы все действия, указанные в выражении, стоящем в правой части формулы.

## Опр.

Множеством значений функции называется множество всех значений, которые принимает функция (переменная у)

Пример Найти область определения функции  $y = \sqrt{x+1}$ *Peшение:* обл. опр.  $x + 1 \ge 0$  $x > -1$ 

*Omeem:*  $D(y)$ :  $x \ge -1$ 

## $O$ IID.

 $\overline{O}$ ири  $y = f(x)$  называется чётной, если для всех  $x \in D(f)$  выполняется равенство  $f(-x) = f(x)$ 

## Опр.

Функция  $y = f(x)$  называется нечётной, если для всех  $x \in D(f)$  выполняется равенство  $f(-x) = -f(x)$ 

Пример. Определить, является ли функция чётной или нечётной  $f(x) = x \cdot \sin x$ Peuenue  $f(-x) = (-x) \cdot \sin(-x) = -x \cdot (-\sin x) = x \cdot \sin x = f(x) \Rightarrow f(x)$ чётная

## Опр.

Функция  $y = f(x)$  называется периодической, если существует такое число  $T \neq 0$ , что для любого х из области определения этой функции выполняется равенство  $f(x-T) = f(x) = f(x+T)$ . Число Т называется периодом функции  $f(x)$ .

Доказать, что функция  $f(x) = \sin 3x$  периодическая с периодом  $\frac{2\pi}{3}$ Пример

$$
\underline{\textit{Joxasame.}}\textit{tocmes:} \quad f(x+T) = f\left(x + \frac{2\pi}{3}\right) = \sin 3\left(x + \frac{2\pi}{3}\right) = \sin (3x + 2\pi) = \sin 3x = f(x) \quad \Rightarrow
$$

функция периодическая.

## Практическая работа № 10.

Тема: Числовая функция, её свойства и графики. Пель: Применение знаний к решению задач. 1 вариант.

- 1. Найти область определения функции: а)  $y = \frac{1}{x+2}$  (6)  $y = \sqrt[4]{x^2 7x + 10}$
- 2. Доказать, что функция периодическая с периодом  $T: y = \sin 2x$ ,  $T = \pi$
- 3. Выяснить, является ли данная функция чётной или нечётной: y = x· sin x
- 4. Построить график функции, заданной : а) формулой  $y = \begin{cases} x^2 + 4, & e\text{ in } x \le 1 \\ 5, & e\text{ in } x > 1 \end{cases}$

б) описанием: Д (f) = [1; 7],  $f(7) = 1$ ,  $f(x) = x^2$  при 1≤  $x ≤ 2$ ,  $y = f(x)$  убывает на промежутке  $2 < x < 7$ 

5. На рисунке жирными точками показана цена олова на момент закрытия биржевых торгов во все рабочие дни с 14 по 28 июля 2008 года. По горизонтали указываются числа месяца, по

вертикали — цена тонны олова в долларах США. Для наглядности жирные точки на рисунке соединены линией. Определите по рисунку, какого числа цена олова на момент закрытия торгов была наименьшей за данный период.

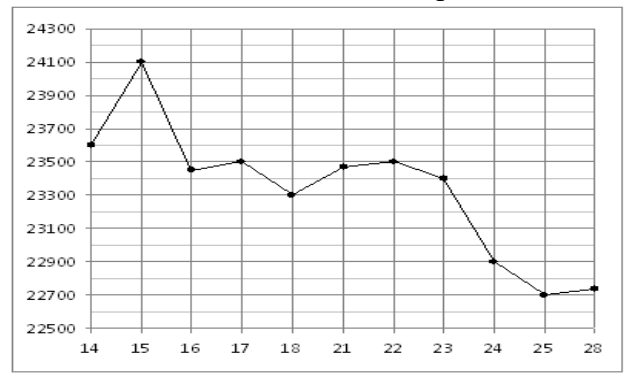

Практическая работа № 11.

<span id="page-16-0"></span>Тема: Построение графиков степенных, показательных и логарифмических функций. Пель: Применение знаний, их использование при решении залач.

## Методические рекомендации

## Опр.

Функция вида  $y = x^p$ , где  $p \in R$  (любое действительное число), называется степенной. Степенная функция с натуральным показателем.

Функция  $y = x^n$ , где n - натуральное число, называется степенной функцией с натуральным показателем.

При n = 1 получаем функцию  $y = x$ .

При n = 2 получаем функцию  $y = x^2$ .

## Функция  $y = x^2$ .

Перечислим свойства функции  $y = x^2$ .

1) Область определения функции - вся числовая прямая.

2)  $y = x^2$  - четная функция  $(f(-x)) = (-x)^2 = x^2 = f(x)$ .

3) На промежутке [0; + ∞) функция возрастает (если  $0 \le x_1 < x_2$ , то  $x_1^2 < x_2^2$ , а это и означает возрастание функции).

4) На промежутке ( $-\infty$ ; 0] функция убывает (если x<sub>1</sub> < x<sub>2</sub>  $\leq$  0, то x<sub>1</sub><sup>2</sup> > x<sub>2</sub><sup>2</sup>, а это и означает убывание функции).

Графиком функции  $y = x^2$  является **парабола** (см. рис).

При n = 3 получаем функцию  $y = x^3$ .

## $\Phi$ ункция у =  $x^3$ .

Перечислим свойства функции  $y = x^3$ .

1) Область определения функции - вся числовая прямая.

2)  $y = x^3$  - нечетная функция  $(f(-x)) = (-x)^3 = -x^3 = -f(x)$ 

3) Функция  $y = x^3$  возрастает на всей числовой прямой.

График функции  $y = x^3$  изображен на рисунке. Он называется кубической параболой.

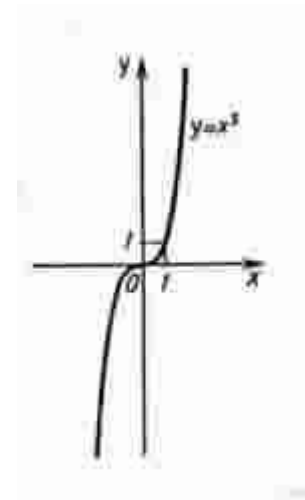

Пусть n - произвольное четное натуральное число, большее двух: n = 4, 6, 8, ... . В этом случае функция  $y = x^n$  обладает теми же свойствами, что и функция  $y = x^2$ . График такой функции напоминает параболу  $y = x^2$ , только ветви графика при  $|x| > 1$  тем круче идут вверх, чем больше n, а при  $|x|$  < 1 тем "теснее прижимаются" к оси х, чем больше n. (рис. а)

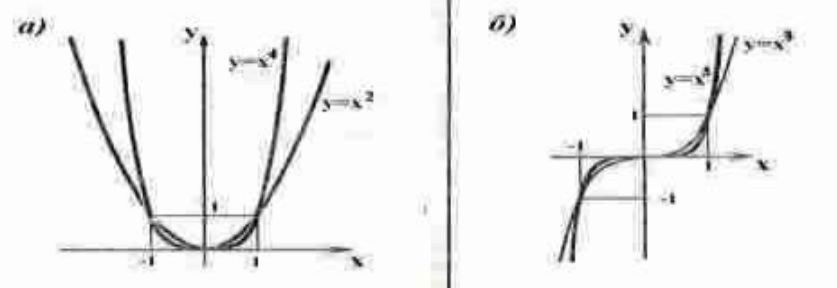

Пусть n - произвольное нечетное число, большее трех: n = 5, 7, 9, ... . В этом случае функция  $y =$  $x^n$  обладает теми же свойствами, что и функция  $y = x^3$ . График такой функции напоминает кубическую параболу (только ветви графика тем круче идут вверх, вниз, чем больше n) (рис. б). Отметим также, что на промежутке  $(0, 1)$  график степенной функции  $y = x^n$  тем медленнее отдаляется от оси х с ростом х, чем больше n.

## Степенная функция с целым отрицательным показателем.

Рассмотрим функцию  $y = x^{-n}$ , где n - натуральное число.

При n = 1 получаем  $y = x^{-1}$  или  $y = 1/x$ . Свойства этой функции рассмотрены выше.

Пусть n - нечетное число, большее единицы, n = 3, 5, 7, ...

В этом случае функция  $y = x^{-n}$  обладает в основном теми же свойствами, что и функция  $y = 1/x$ . График функции  $y = x^{-n}$  (n = 3, 5, 7, ...) напоминает график функции  $y = 1/x$  (рис. a).

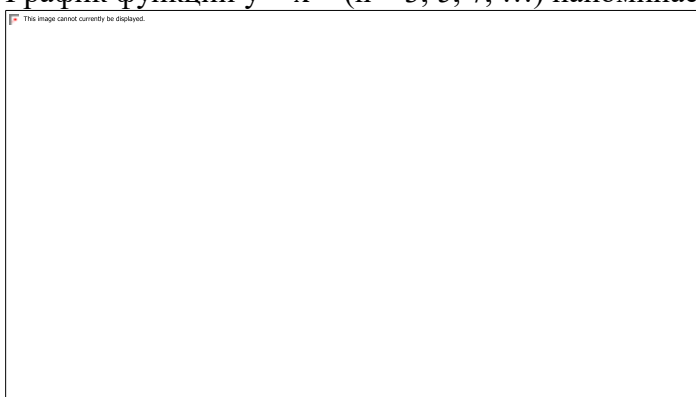

Пусть n - четное число, например n = 2.

Перечислим некоторые свойства функции  $y = x^{-2}$ , т. е. функции  $y = 1/x^2$ .

1) Функция определена при всех  $x \neq 0$ 

2)  $y = 1/x^2$  - четная функция.

3) у =  $1/x^2$  убывает на  $(0; +\infty)$  и возрастает на ( -  $\infty$ ; 0).

Теми же свойствами обладают любые функции вида у = х <sup>-n</sup> при четном n, большем двух.

График функции  $y = 1/x^2$  изображен на рисунке б. Аналогичный вид имеет график функции  $y = x$  $n$ , если n = 4, 6, ...

Функция у =  $x^{1/2}$ .

Перечислим свойства функции  $y = \frac{y - y}{2}$ .

1) Область определения - луч  $[0; +\infty)$ . Это следует из того, что выражение  $\sqrt{x}$  определено лишь при  $x \geq 0$ .

2) Функция  $y = \sqrt{x}$  ни четна, ни нечетна.

3) Функция  $y = \sqrt{x}$  возрастает на луче  $[0; +\infty)$ .

График функции  $y = \sqrt{x}$  изображен на рисунке а..

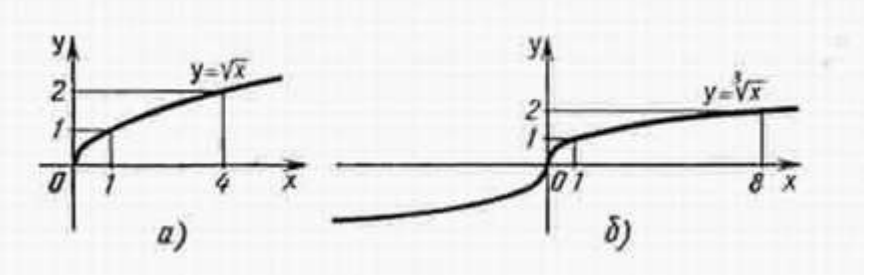

Функция  $y = x^{1/3}$ .

Перечислим свойства функции  $y = \sqrt[3]{x}$ .

1) Область определения функции - вся числовая прямая.

2) Функция у =  $\sqrt[3]{x}$  нечетна.

3) Функция  $y = \sqrt[3]{x}$  возрастает на всей числовой прямой.

График функции у =  $\sqrt[3]{x}$  изображен на рисунке б. Функция  $y = x^{1/n}$ .

При четном n функция  $y = \sqrt[n]{x}$  обладает теми же свойствами, что и функция  $y = \sqrt{x}$ , и график ее напоминает график функции  $y = \sqrt{x}$ .

При нечетном n функция  $y = \sqrt[n]{x}$  обладает теми же свойствами, что и функция  $y = \sqrt[3]{x}$ , и график ее напоминает график функции  $y = \sqrt[3]{x}$ .

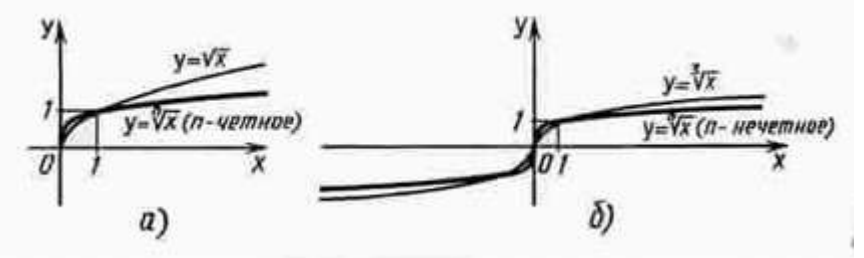

## Степенная функция с положительным дробным показателем.

Рассмотрим функцию  $y = x^r$ , где  $r$  - положительная несократимая дробь.

Перечислим некоторые свойства этой функции.

1) Область определения - луч  $[0; +\infty)$ .

2) Функция ни четная, ни нечетная.

3) Функция  $y = x^r$  возрастает на [0; +  $\infty$ ).

На рисунке а изображен график функции  $v = x^{2.5}$ .

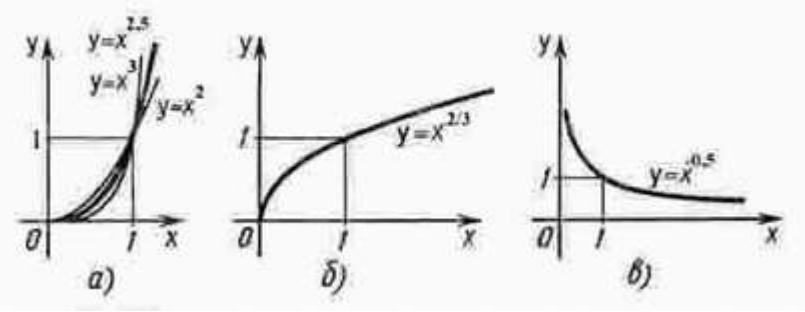

Он заключен между графиками функций  $y = x^2$  и  $y = x^3$ , заданных на промежутке  $[0; +\infty)$ . Подобный вид имеет график любой функции вида  $y = x^r$ , где  $r > 1$ .<br>На рисунке б изображен график функции  $y = x^{2/3}$ . Подобный вид имеет график любой степенной

функции  $y = x^r$ , где  $0 < r < 1$ .

#### Практическая работа № 11.

Тема: Построение графиков степенных, показательных и логарифмических функций. Цель: Применение знаний, их использование при решении задач.

## 1 вариант.

1. Изобразить схематически график функции, указать её область определения и множество

значений: a)  $y = x^{\frac{1}{2}}$  6)  $y = \lg x$  в)  $y = (0,4)^{x}$ <br>2. Построить график функции (таблицу): a)  $y = 3^{x}$  6)  $y = \log_{\frac{1}{3}} x$ 

- 3. Решить графически уравнение:  $\log_3 x = \frac{3}{4}$
- 4. Решить графически неравенство:  $\log_{1} x > x-4$
- 5. Сравнить числа: а) 2,5<sup>-3,1</sup>  $u$  2,6<sup>-3,1</sup> ; 6)  $\left(\frac{1}{5}\right)^{\sqrt{2}} u \left(\frac{1}{5}\right)^{1,4}$  ; в)  $\log_{\frac{1}{2}} 9 u \log_{\frac{1}{2}} 17$

#### Практическая работа №12

<span id="page-19-0"></span>Тема: Построение графиков функций с помощью геометрических преобразований. Цель: Применение знаний к решению задач.

#### Методические рекомендации

Геометрические преобразования графиков функции

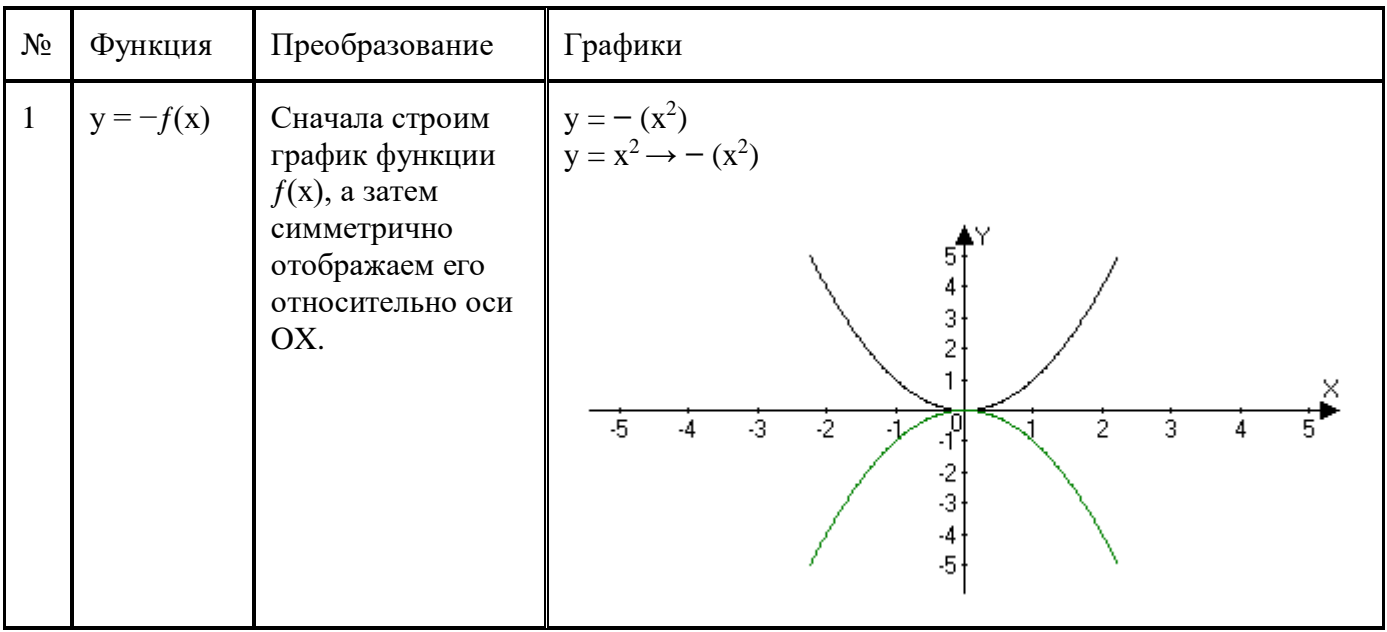

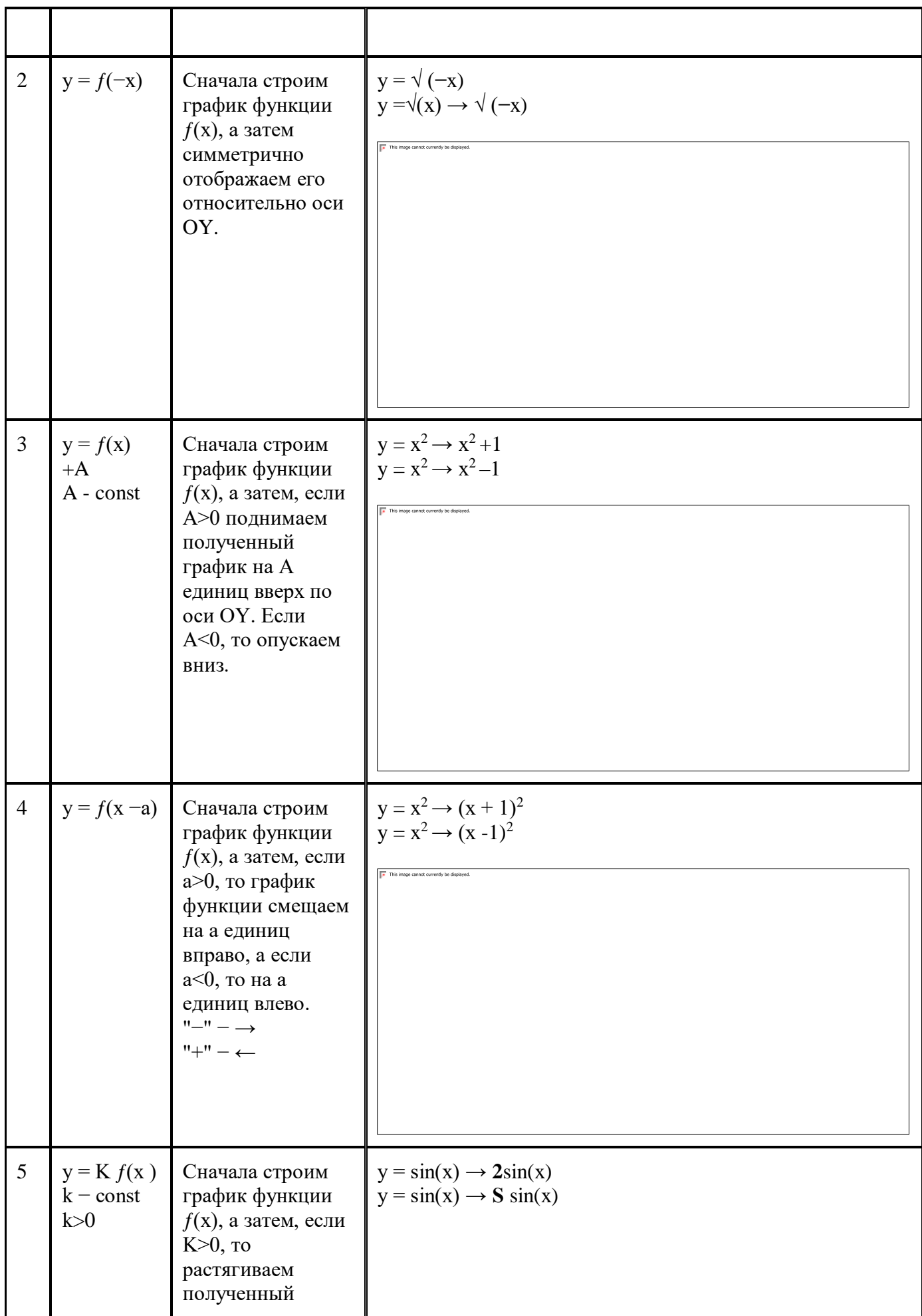

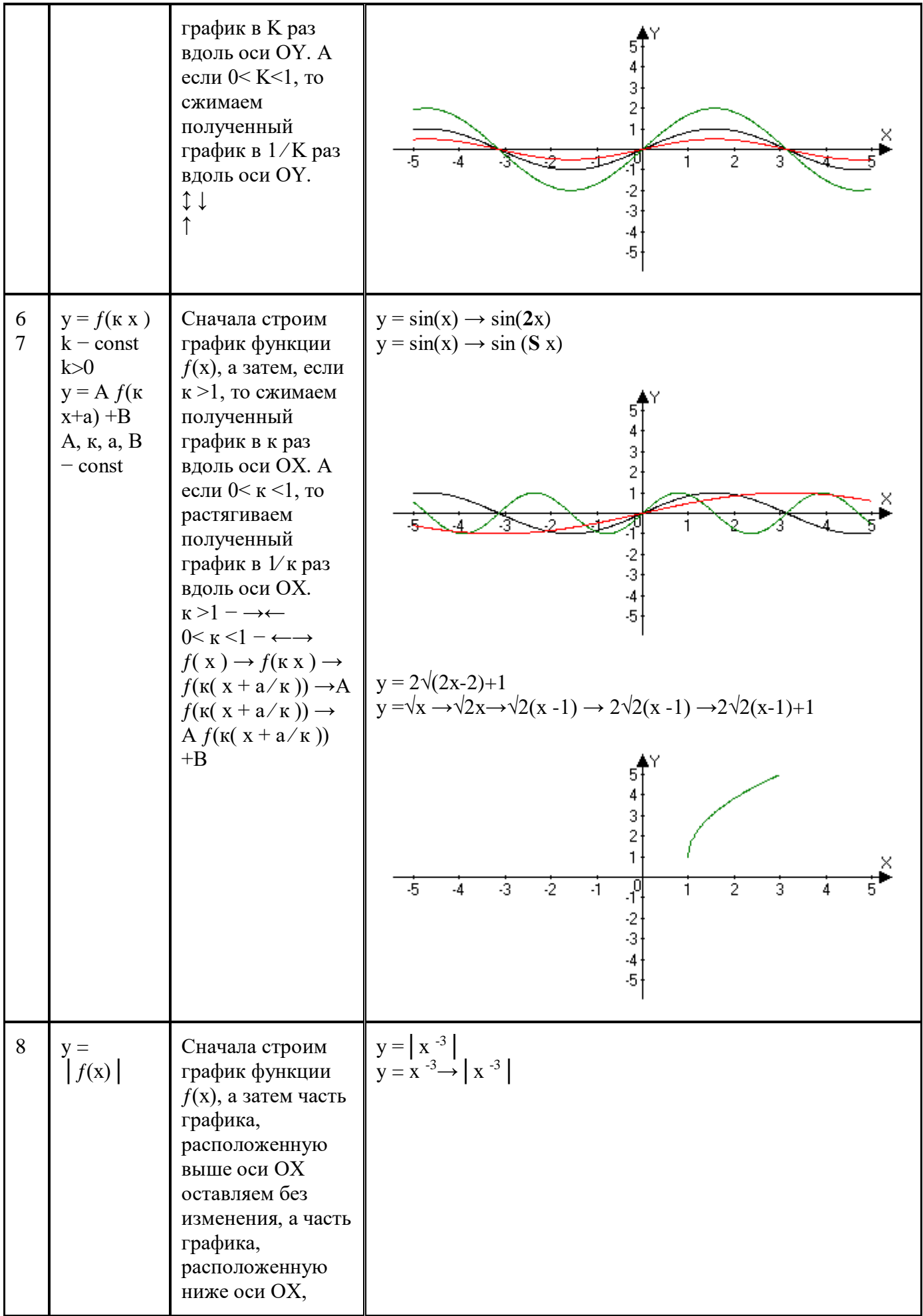

Практическая работа №12

Тема: Построение графиков функций с помощью геометрических преобразований. Цель: Применение знаний к решению задач.

- 1 вариант
- 1. Построить графики функций.
- $y = \cos x 1$ a)  $y = \cos 2x$ 6)  $y = tg \frac{x}{2}$  $r)$   $y = |\sin x|$

2. Найти все корни уравнения, принадлежащие отрезку [0; 3 $\pi$ ]: sin  $x = \frac{\sqrt{2}}{2}$ 

3. Найти все решения неравенства, принадлежащие отрезку [0; 3 $\pi$ ]: sin  $x > \frac{\sqrt{2}}{2}$ 

Практическая работа №13

#### <span id="page-23-0"></span>Тема: Нахождение производных функций.

Цель: Применение знаний при решении задач.

## Методические рекомендации.

 $Onp.$ 

Производной функции f(x) в точке х называется предел разностного отношения  $\frac{f(x+h)-f(x)}{h}$ 

$$
\min_{f'(x)=\lim_{h\to 0}\frac{f(x+h)-f(x)}{h}}.
$$

 $Onp.$ 

Операция нахождение производной называется дифференцированием.

Это правило является основным, т.к. выведено из самого определения. Однако при дифференцировании сложных функций, суммы, произведения, частного применение общего правила представляет большие трудности. Поэтому применяют правила дифференцирования. Правила

1.  $(f'(x)+g(x)) = f'(x)+g'(x)$  - Производная суммы равна сумме производных.

2.  $(c \cdot f(x))' = c \cdot f'(x)$  - Постоянный множитель можно вынести за знак производной.

3. 
$$
(f(x) \cdot g(x))' = f'(x) \cdot g(x) + f(x) \cdot g'(x)
$$
 - Пронзводная пронзведения.

4. 
$$
\left(\frac{f(x)}{g(x)}\right)' = \frac{f'(x) \cdot g(x) - f(x) \cdot g'(x)}{g^2(x)}
$$
 Пронзводная частного

<u>Формулы дифференцирования</u>

C' = 0  
\n11. 
$$
(\sin x) = \cos x
$$
  
\n $(x)'$  = 1  
\n $(x^2)'$  = 2x  
\n $(x^3)' = 3x^2$   
\n $(x^9)'$  = p x p<sup>-1</sup>  
\n $(e^x)'$  =  $e^x$   
\n12.  $(\cos x)'$  =  $-\sin x$   
\n13.  $(tgx)' = \frac{1}{\cos^2 x}$   
\n14.  $(ctgx)' = -\frac{1}{\sin^2 x}$   
\n15.  $(a^x)' = a^x \cdot \ln x$   
\n16.  $(\log x)' = \frac{1}{x \cdot \ln x}$   
\n8.  $(\frac{1}{x})' = -\frac{1}{x^2}$   
\n9.  $(kx+b)' = k$   
\n10.  $(\ln x)' = \frac{1}{x}$   
\n11.  $(\sin x)' = \cos x$   
\n12.  $(\cos x)' = -\sin x$   
\n13.  $(tgx)' = \frac{1}{\cos^2 x}$   
\n14.  $(ctgx)' = -\frac{1}{\sin^2 x}$   
\n15.  $(a^x)' = a^x \cdot \ln x$   
\n16.  $(\log x)' = \frac{1}{x \cdot \ln x}$   
\n17.  $f(g(x))' = f'(g(x)) \cdot g'(x)$   
\n18.  $f'(kx+b) = k \cdot f'(kx+b)$ 

При решении задач на нахождение уравнения касательной к графику функции в точке используется геометрический смысл производной  $f'(x_0) = k$ 

<u>Уравнение касательной</u>  $y = f(x_0) + f'(x_0) \cdot (x - x_0)$ 

Практическая работа №13 Тема: Нахождение производных функций.  $b)$ 

## Цель: Применение знаний при решении задач. 1 вариант

Задание 1. Найти производную функции.

a) 
$$
y = x^3 - 9x^2 + x - 1
$$
  
\n $y = \frac{x^3 + 1}{x^2 + 1}$   
\nb)  $y = x^2 \cdot \sin x$   
\nc)  $y = \sin^2 3x$   
\nd)  $y = \log_3 4x$   
\ne)  $y = \frac{3}{5x^2}$ 

**Залание 2.** Решить уравнение  $f'(x) = 0$ , если  $f(x) = x - \cos x$ 

**Задание 3.** Написать уравнение касательной к графику функции  $y = f(x)$  в точке с абсциссой  $x_0$  $f(x) = x - 3x^2$   $x_0 = 2$ 

## Практическая работа №14

## <span id="page-24-0"></span>Тема: Построение графиков функций с помощью производной. Цель: Применение производной к исследованию функций и построению графиков функций.

## Методические рекомендации

Общее исследование функции и построение её графика рекомендуется выполнять по следующей схеме:

Найти область определения функции

2. Производную

- 3. Стационарные точки
- 4. Производную
- 5. Промежутки возрастания и убывания
- 6. Точки экстремума и значение функции в этих точках.

Задача

Построить график функции  $f(x) = x^3 - 2x^2 + x$ Решение

- 2. Производная:  $f'(x) = 3x^2 4x + 1$
- 1. Область определения:  $x \in R$
- 3. Стационарные точки:  $f'(x)=0$

$$
3x^2 - 4x + 1 = 0
$$

$$
x_{1,2} = \frac{-b \pm \sqrt{b^2 - 4 \cdot a \cdot c}}{2a}
$$

$$
x_{1,2} = \frac{4 \pm \sqrt{4^2 - 4 \cdot 3 \cdot 1}}{2 \cdot 3} = \frac{4 \pm \sqrt{4}}{6} = \frac{4 \pm 2}{6} \qquad x_1 = 1 \qquad x_2 = \frac{1}{3}
$$

5. Промежутки возрастания и убывания

$$
x_1 = \frac{1}{3} - \text{максимум} \qquad x_1 = 1 - \text{ minumym}
$$

6. Точки экстремума и значение функции в этих точках.

$$
f\left(\frac{1}{3}\right) = \frac{4}{27}
$$
  

$$
\left(\frac{1}{3} \div \frac{4}{27}\right)
$$
  

$$
-mowka
$$
 *максимума* (1;0) 
$$
-mowka
$$
 *minunmyma*

## Практическая работа №14

Тема: Построение графиков функций с помощью производной.

Цель: Применение производной к исследованию функций и построению графиков функций.

Вариант 1.

## Залание 1.

Исследовать функцию с помощью производной и построить её график.

a)  $v = x^3 - 3x^2 + 4$ 6)  $v = 1 + 2x^2 - x^4$ 

## Практическая работа №15

## <span id="page-25-0"></span>Тема: Применение второй производной к исследованию функций и построению графиков. Цель: Применение знаний при решении задач.

## Методические указания

Пусть дана дифференцируемая функция  $y = f(x)$ .

 $f'(x)$  - первая производная

f" (x) - вторая производная

С помощью второй производной находят интервалы выпуклости и вогнутости функции.

## Признак вогнутости и выпуклости.

Если вторая производная функции на данном промежутке положительная, то кривая вогнута, если вторая производная - отрицательная, то - выпуклая, т.е

если  $f''(x) > 0$ , то кривая вогнутая

если  $f''(x) < 0$ , то кривая выпуклая

## Пример

**Найти интервалы выпуклости и вогнутости функции**  $f(x) = x^3$ . **Pementicity**  $f'(x) = 3x^2$  $f''(x) = 6x$  $f''(x) = 0$ ,  $6x = 0$ ,  $x = 0$  $\Pi$ pH  $x > 0$  -  $f''(x) > 0$ При  $x < 0$  -  $f''(x) < 0$ . Значит при  $x > 0$  кривая вогнутая, а при  $x < 0$  кривая выпуклая.

Ответ: При  $x > 0$  кривая вогнутая, при  $x < 0$  кривая выпуклая.

## Опр.

Точка, которая отделяет выпуклую часть кривой от её вогнутой части, называется точкой перегиба.

### Признак существования точки перегиба

Если вторая производная непрерывна и меняет свой знак при переходе через т. $x_0$ , то т. $x_0$  точка перегиба.

## Пример

Найти точки перегиба функции  $f(x) = x^4 - 2x^3$ **Petronal Petronal Figure 2**  $f'(x) = 4x^3 - 6x^2$ ,  $f''(x) = 12x^2 - 12x$ 

$$
f''(x) = 0
$$
  
12x<sup>2</sup> - 12x = 0  
12 \cdot x \cdot (x-1) = 0  
x<sub>1</sub> = 0, x<sub>2</sub> = 1

$$
x = -1 \t f''(-1) = 12 (-1) (-1-1) = 24 (+)
$$
  

$$
x = \frac{1}{2} \t f''(\frac{1}{2}) = -3 (-)
$$

 $x = 2$   $f''(2) = 24$  (+)  $x = 0$ ,  $x = 1$  - точки перегиба

Ответ:  $x = 0$ ,  $x = 1$  - точки перегиба

## Практическая работа №15

Тема: Применение второй производной к исследованию функций и построению графиков. Цель: Применение знаний при решении задач.

Вариант 1.

Найти интервалы выпуклости и вогнутости функции: a)  $y = x^4 - 6x^2 + 4$ Задание 1. **Задание 2.** Найти точки перегиба функции: a)  $y = x^5 - 80x^2$  $\sigma$ )  $y = \cos x$ ,  $-\pi \le x \le \pi$ 

## Практическая работа № 16.

<span id="page-26-0"></span>Тема: Решение прикладных задач на «max» и «min» с помощью производной. Цель: Применение знаний при решении задач.

## Методические указания

На практике часто приходится решать задачи на нахождение наибольшего или наименьшего значения функции на отрезке.

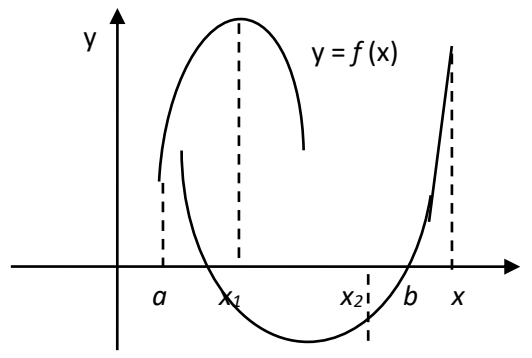

Наибольшее  $f(b)$ , наименьшее  $f(x_2)$  $x_1 x_2 -$  стационарные точки

Для нахождения наибольшего и наименьшего значений функции на отрезке [а; b] иужно:

1) найти значение функции на концах отрезка, т.е.  $f(a)$  и  $f(b)$ ;

2) найти её значения в тех критических точках, которые принадлежат интервалу  $(a,b)$ 

3) из найденных значений выбрать наибольшее и наименьшее.

Замечание: Если на  $(a, b)$  нет стационарных точек, то наибольшее и наименьшее значения функция принимает на концах отрезка [а; b].

Пример:

$$
y = -2x^3 - 3x^2 + 4 \text{ na } [-2; 1]
$$
  
\n1)  $y(-2) = 16 - 12 + 4 = 8$   
\n $y(1) = -2 - 3 + 4 = -1$   
\n2)  $y'(x) = -6x^2 - 6x$   $y' = 0$   $\text{npu } x = 0 \text{ u } x = -1$   
\n $x = 0 \in (-2; 1) \Rightarrow y(0) = 4$   
\n $x = -1 \in (-2; 1) \Rightarrow y(-1) = 2 - 3 + 4 = 3$   
\n $\max_{[-2; 1]} y(x) = y(-2) = 8 \min_{[-2; 1]} y(x) = y(1) = -1$ 

Для нахождения наибольшего и наименьшего значений функции на интервале (а; b), нужно: Если функция дифференцируема на интервале ( $a$ ;  $b$ ) и имеет только одну стационарную точку хо: это либо точку максимума, либо точку минимума, тогда

если  $x_0$  - точка максимума, то функция в этой точке принимает наибольшее значение; если  $x_0$  - точка минимума, то функция в этой точке принимает наименьшее значение; Задача

Число 36 записать в виде произведения 2-х положительных чисел, сумма которых наименьшая. Решение

Пусть первый множитель равен *x*, тогда второй множитель равен  $\frac{36}{x}$ .

Сумма этих чисел равна  $x + \frac{36}{x}$ . По условию задачи х – положительное число. Таким образом

задача свелась к нахождению такого значения *x*, при котором функция  $f(x) = x + \frac{36}{x}$  принимает наименьшее значение на интервале  $x > 0$ .

Найдём производную :  $f'(x) = \left(x + \frac{36}{x}\right)' = 1 - \frac{36}{x^2} = \frac{(x+6) \cdot (x-6)}{x^2}$ 

Стационарные точки:  $x_1 = 6$  и  $x_2 = -6$ . На интервале  $x > 0$  есть только одна стационарная точка  $x=6$ .

При переходе через точку  $x = 6$  производная меняет знак с « - » на « + », и поэтому точка  $x = 6$ - точка минимума. Следовательно, наименьшее значение на интервале  $x > 0$  функция

## Практическая работа № 16.

Тема: Решение прикладных задач на «max» и «min» с помощью производной.

Цель: Применение знаний при решении задач.

## 1 вариант.

Залание 1.

Разложить число 100 на 2 слагаемых так, чтобы их произведение было наибольшим.

## Залание 2.

Из всех прямоугольников площадью 9 см<sup>2</sup> найти прямоугольник с наименьшим периметром.

## Практическая работа № 17

## <span id="page-27-0"></span>Тема: Вычисление определённого интеграла

Цель: Применение знаний при решении задач.

## Методические указания

## Опр.

 $\overline{Ecm}$  F(x) - первообразная функции  $f(x)$ , то разность F(b) - F(a) называется определённым

интегралом от функции  $f(x)$  на отрезке [a ; b] и обозначают  $\int_a^b f(x) dx$ 

 $a$  – нижний предел интегрирования

 $b$  - верхний предел интегрирования

 $f(x)$ - подынтегральная функция

Правило вычисления определённого интеграла:

$$
\int_{a}^{b} f(x) dx = F(x) \Big|_{a}^{b} = F(b) - F(a)
$$
 Формула Ньютона – Лейбница

## Практическая работа № 17 Тема: Вычисление определённого интеграла Цель: Применение знаний при решении задач.

## 1 вариант

Вычислить определённый интеграл с помощью основных свойств и формулы Ньютона-Лейбница

1) 
$$
\int_{1}^{2} (2x+3x^{2}) dx
$$
; 2)  $\int_{0}^{\frac{\pi}{4}} \cos 4x dx$ ; 3)  $\int_{1}^{2} \frac{1}{x^{3}} dx$ ; 4)  $\int_{1}^{0} \frac{dx}{x}$ ; 5)  $\int_{0}^{\frac{1}{2}e^{x}} dx$ ; 6)

#### Практическая работа № 18

### <span id="page-28-0"></span>Тема: Вычисление площадей фигур с помощью определённого интеграла Цель: Применение определённого интеграла для вычисления площадей фигур. Методические указания

Фигура, изображённая на рисунке является криволинейной трапецией

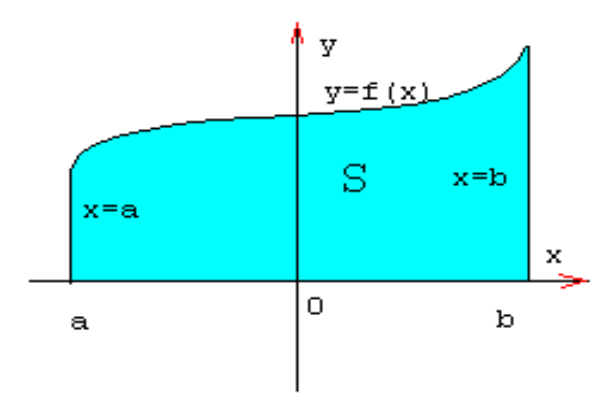

#### Определение

Криволинейной трапецией называется фигура, ограниченная сверху графиком непрерывной функции  $y=f(x)$ , снизу отрезком [a;b] оси Ох, а с боков отрезками прямых  $x=a, x=b$ 

Площадь криволинейной трапеции можно вычислить с помощью определённого интеграла

$$
S = \int_{a}^{b} f(x) dx = F(x) \Big|_{a}^{b} = F(b) - F(a)
$$

Возможно такое расположение:

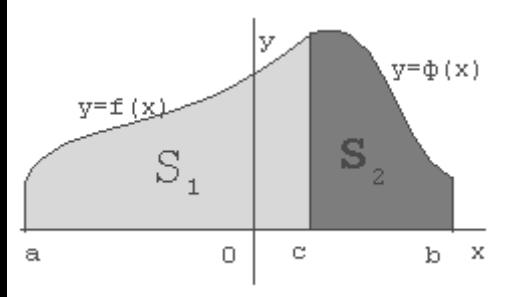

 $S = S_1 + S_2$  $= S_1 + S_2$ <br> $S = \int_{a}^{c} f(x) dx + \int_{a}^{b} \phi(x) dx$  Возможен следующий случай, когда  $f(x) < 0$  на [a,b]

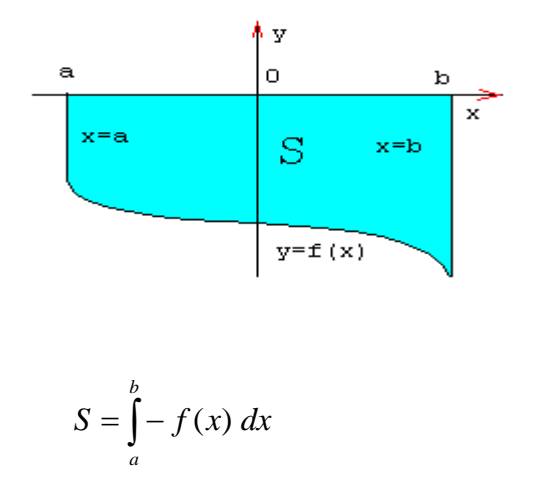

Возможно и такое расположение

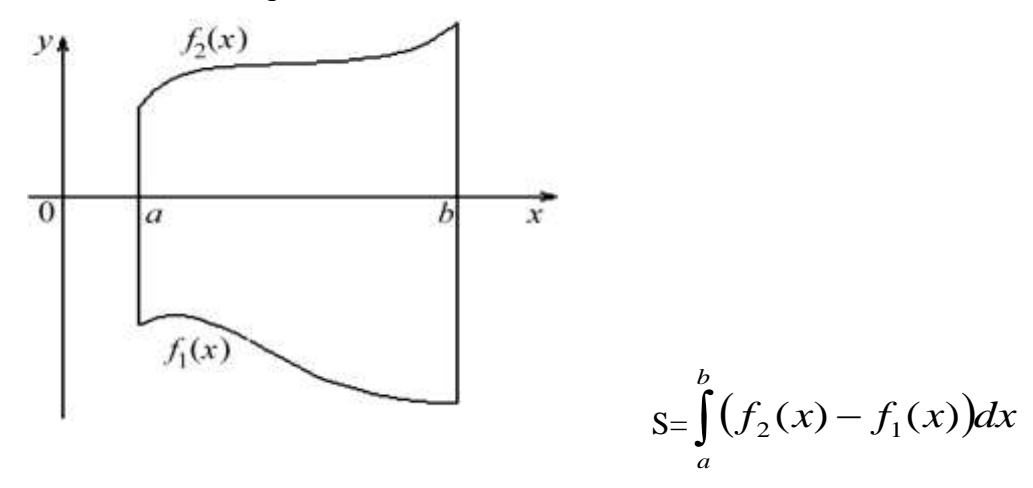

Задачи на вычисление площадей плоских фигур можно решать по следующему плану:

по условию задачи делают схематический чертёж;

представляют искомую фигуру как сумму или разность площадей криволинейных трапеций. Из условия задачи и чертежа определяют пределы интегрирования для каждой составляющей криволинейной трапеции.

записывают каждую функцию в виде  $f(x)$ 

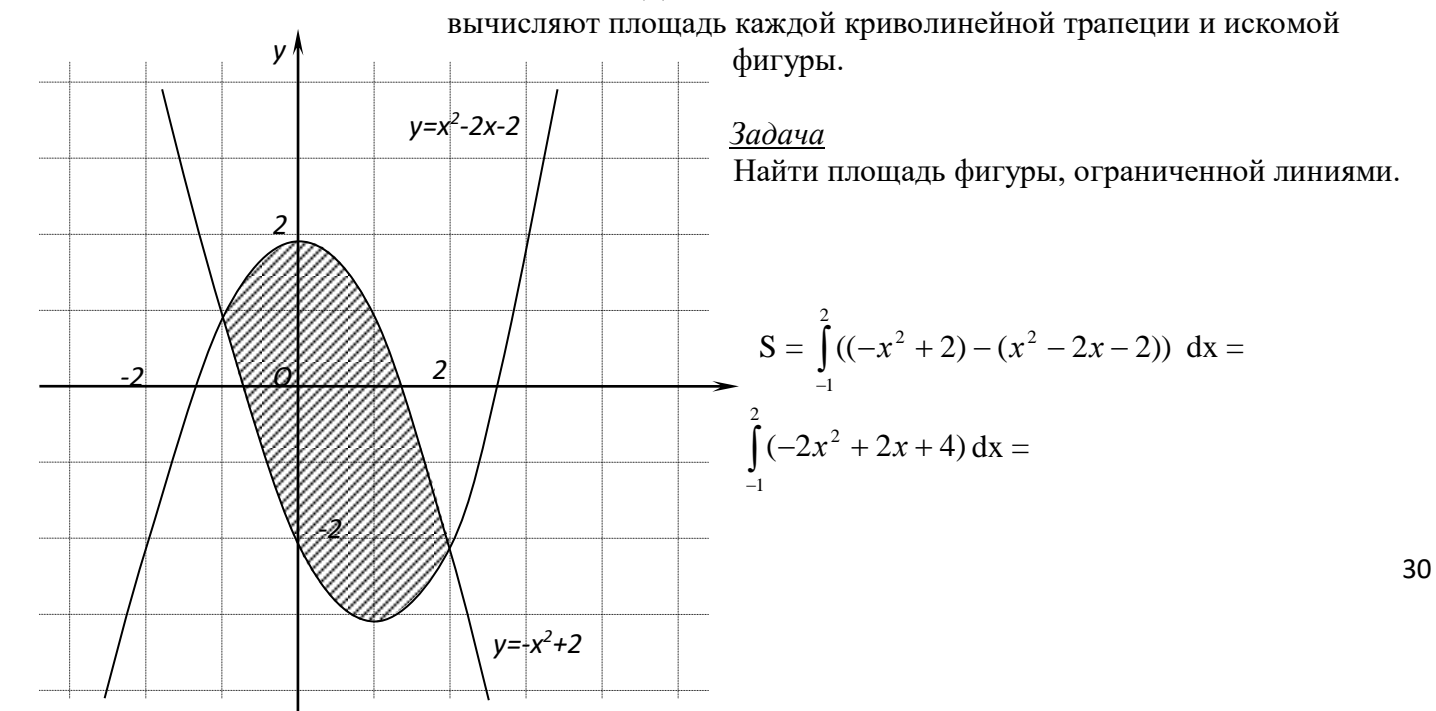

$$
= (-\frac{2}{3}x^3 + x^2 + 4x)|_{-1}^2 = -\frac{16}{3} + 4 + 8 - (\frac{2}{3} + 1 - 4) = 9
$$
 (KB. e.g.)

## Практическая работа № 18

## Тема: Вычисление площадей фигур с помощью определённого интеграла Цель: Применение определённого интеграла для вычисления площадей фигур. 1 вариант

#### Найти площадь фигуры, ограниченной линиями

а) параболой  $y = (x + 1)^2$ , прямой  $y = 1 - x$  и осью Ох.

б) параболой  $y = x^2 - 4x + 3$  и осью Ох.

в) графиком функции  $y = \sin x$ , и отрезком  $[\pi : 2\pi]$  оси Ох.

#### Практическая работа № 19.

## <span id="page-30-0"></span>Тема: Решение практических задач с помощью интеграла. Цель: Закрепление знаний.

### Методические рекомендации

С помощью определённого интеграла можно решать различные задачи физики, геометрии и т.д., которые трудно или невозможно решить методами элементарной математики.

1. Нахождение пути, пройденного телом при прямолинейном, неравномерном движении.

 $S = \int_{t_1}^{t} v(x) dx$  - путь, пройденный телом за время от  $t_1$  до  $t_2$ ,  $v(x)$  - скорость неравномерного движения

Задача

Скорость движения материальной точки задаётся формулой  $\nu(x) = 4t^3 - 2t + 1$  м/с. Найти путь, пройденный телом за первые 4 с от начала движения. Решение

$$
S = \int_{0}^{4} \left(4t^3 - 2t + 1\right) dt = \left(\frac{4t^4}{4} - \frac{2t^2}{2} + t\right) \Big|_{0}^{4} = \left(t^4 - t^2 + t\right) \Big|_{0}^{4} = 4^4 - 4^4 + 4 - 0 = 256 - 16 + 4 = 244 \text{ m}
$$

 $Omega$ <sup>o</sup> 244 M

Вычисление работы, затраченной на растяжение и сжатие пружины.

 $A = k \int_{0}^{x_2} x \, dx$  - работа силы упругости, где k – коэффициент упругости пружины, x<sub>1</sub>-

начальное положение пружины,  $x_2$  – конечное положение пружины.

 $F = k \cdot \Delta x$  - закон Гука, где  $k - k$ оэффициент упругости пружины,  $\Delta x$  - изменение длины пружины.

Задача

Какую работу совершает сила в 10 Н при растяжении пружины на 2 см? Решение

$$
F = k \cdot \Delta x \qquad k = \frac{F}{\Delta x} = \frac{10}{0.02} = \frac{1000}{2} = 500 \text{ H/m}
$$
  

$$
A = 500 \int_{0}^{0.02} x \, dx = 500 \frac{x^2}{2} \Big|_{0.02}^{0.02} = 250x^2 \Big|_{0}^{0.02} = 250 \cdot 0.02^2 - 0 = 250 \cdot 0.0004 = 0.1 \text{ Hz}.
$$
  
Omega = 0.1 \text{ L/m}

Определение объёма тела врашения.

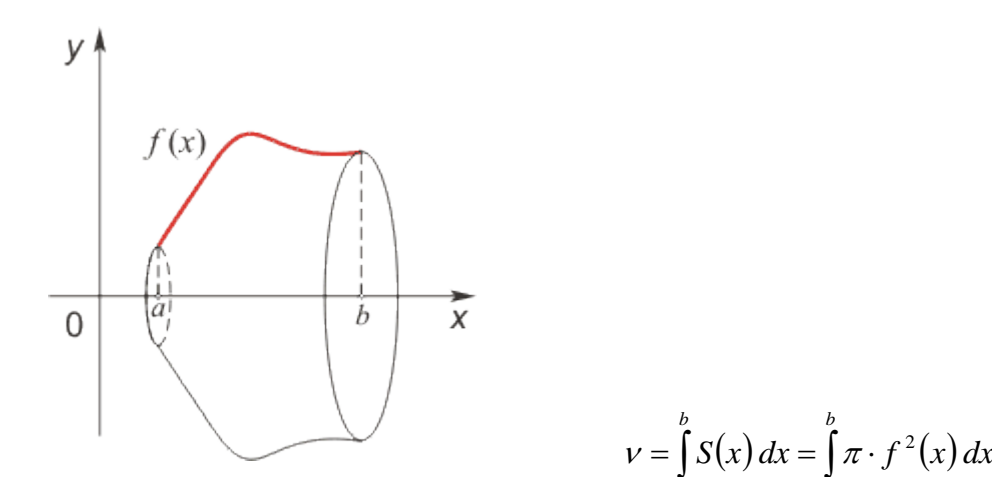

$$
v = \int_{a}^{b} S(x) dx = \int_{a}^{b} \pi \cdot f^{2}(x) dx - 66\pi \text{ eV}
$$
тела вращения

, где S(x) – площадь сечения фигуры плоскостью перпендикулярной оси Ох Литература:

Ш.А.Алимов «Алгебра и начала анализа» 10-11 кл. , стр. 305 – 309

**Практическая работа № 19.**

**Тема: Решение практических задач с помощью интеграла.**

**Цель: Закрепление знаний.**

## **1 вариант.**

#### **Задания**

Скорость прямолинейно движущегося тела  $v = (4t - t^2)$  м/с. Вычислить путь, пройденный телом за первые 5 сек.

Вычислить работу силы F при сжатии пружины на 0,08 м, если для её сжатия на 0,02 м требуется сила в 10 Н.

Фигура, ограниченная прямыми  $y = -x + 3$ ,  $x = 0$ ,  $x = 3$ ,  $y = 0$  вращается вокруг оси Ох. Найти объём полученного тела вращения.

#### **Практическая работа №20**

<span id="page-31-0"></span>**Тема:** Решение рациональных и иррациональных уравнений. **Цель:** Повторение и систематизация знаний.

## **Методические указания**

Опр.

Уравнения, в которых неизвестная содержится в знаменателе дроби, называются рациональными.

*Рациональные уравнения решают следующим образом, надо:*

найти общий знаменатель дробей, входящих в уравнение; заменить данное уравнение целым, умножив обе части на общий знаменатель; решить получившееся уравнение;

исключить из него те корни, которые обращают в нуль общий знаменатель

$$
\frac{\Pi pumep}{4x-3} = \frac{3 \cdot (x+1)}{7-x}
$$
\n
$$
\frac{5+2x}{4x-3} = \frac{3 \cdot (x+1)}{7-x} \cdot \cdot \cdot (4x-3) \cdot (7-x)
$$
\n
$$
\frac{5+2x}{4x-3} = \frac{3 \cdot (x+1)}{7-x} \cdot \cdot (4x-3) \cdot (7-x)
$$

 $(5+2x)\cdot (7-x) = (3x+3)\cdot (4x-3)$  $-14x^2 + 6x + 44 = 0$  $14x^2 - 6x - 44 = 0$  $x_1 = 2$   $x_2 = -5.5$ Проверка:  $x=2$   $4 \cdot 2 - 3 = 5 \neq 0$   $7-2 = 5 \neq 0$  $x = -5,5$   $4 \cdot (-5,5) - 3 = -25 \ne 0$   $7 - (-5,5) = 7 + 5,5 = 12,5$ <u>*Omsem*</u>:  $x_1 = 2$   $x_2 = -5.5$  $O$ <sub>II</sub> $p$ .

Уравнения, в которых переменная находится под знаком корня, называются иррациональными. Для решения иррационального уравнения надо левую и правую части уравнения возвести в *n*-ую степень, равную показателю корня

<u>Пример</u> 1. Решение уравнения  $\mathbb{R}^{\mathbb{R}}=1$  – х методом возведения в квадрат обеих частей уравнения.  $\overbrace{\left(\begin{smallmatrix} \boxed{\text{F} & \text{This image character} \\ \text{be digging.} \end{smallmatrix}\right)}^{\text{F}}\right)}^{\text{F}} = (1-x)^{\overbrace{\text{F} \\ \vdots \\ \text{F} \end{Bmatrix}};$  $1+3x = x^2 - 2x + 1$  $x^2 - 5x = 0$ Решив это уравнение, находим корни *Проверка:* если  $x = 0$ , то  $1 = 1 -$  RepHO:

если  $x = 5$ , то  $, 4 = 4$  – неверно. *Omeem*:  $x = 0$ .

## Практическая работа №20

Тема: Решение рациональных и иррациональных уравнений. Цель: Повторение и систематизация знаний.

1 вариант

3**2**дание 1. Решить уравнение:

\na) 
$$
\frac{2x+1}{x} + \frac{4x}{2x+1} = 5
$$

\nb) 
$$
\frac{2}{x^2 + 5x} + \frac{3}{2x-10} = \frac{15}{x^2 - 25}
$$

\n3**2**дание 2. Решить уравнение:

\na) 
$$
\sqrt{x+7} + \sqrt{x-2} = 9
$$

\n5) 
$$
\sqrt{x^2 + 2x + 10} = 2x - 1
$$

\n4

\n5

\n5

\n6

\n7

\n8

\n9

\n10

\n11

\n12

\n13

\n14

\n15

\n16

\n17

\n18

\n19

\n10

\n11

\n12

\n13

\n14

\n15

\n16

\n17

\n18

\n19

\n10

\n11

\n22

\n23

\n34

\n44

\n5

\n5

\n6

\n7

\n8

\n9

\n10

\n11

\n12

\n13

\n14

\n15

\n16

\n17

\n18

\n19

\n10

\n11

\n12

\n13

\n14

\n15

\n16

\n17

\n18

\n19

\n19

\n10

\n11

\n11

\n12

\n13

\n14

\n15

\n16

\n17

\n18

\n19

\n

<span id="page-32-0"></span>Тема: Решение показательных и логарифмических уравнений.

Цель: Закрепление полученных знаний.

## Методические указания

<u>Опр.</u>

Показательными уравнениями называются уравнения, в которых неизвестное содержится в показателе степени.

1) Простейшие уравнения, т.е. такие, левую и правую части которых можно привести к одному основанию решаются так:

 $5^x = 625$   $\Rightarrow$   $5^x = 5^4 \Rightarrow x = 4$ . Omeem:  $x = 4$ 

2) Уравнения вида  $2^{x} + 2^{x-1} - 2^{x-3} = 4$  решаются вынесением за скобки степени с наименьшим показателем.

3) Уравнения, вида  $7^{2x} - 48 \cdot 7^x = 49$  решаются с помощью подстановки  $a^x = y$ , сводится к квадратному.

*Пример* Решить уравнение:  $5^{2x+1} - 26 \cdot 5^x + 5 = 0$ Решение:

 $5^x = y$ ,  $5y^2 - 26y + 5 = 0$ ,  $D = 676 - 4.25 = 576$ ,  $y_1 = 5$ ,  $y_2 = \frac{1}{5}$  $5^x = 5$  $x=1$ ,  $5^x = \frac{1}{5}$  $x=-1$ *Omeem:*  $x = 1$   $\mu x = -1$ 

4) При решения уравнения вида  $a^x = b^x$ обе части уравнения необходимо разделить на  $b^x$ , т.к.  $b^x \neq 0$ 

$$
\frac{a^x}{b^x} = 1 \quad \Rightarrow \quad \left(\frac{a}{b}\right)^x = 1 \quad \Rightarrow \quad x = 0 \, .
$$

 $Onp.$ 

Уравнения, содержащие неизвестное под знаком логарифма, называются логарифмическими.

Такие уравнения решаются с помощью определения логарифма, теорем о логарифмах и утверждения, что если положительные числа равны, то и равны их логарифмы при данном основании и обратно, если логарифмы чисел равны, то равны и соответствующие им числа. Во всех случаях полученные решения необходимо проверить подстановкой их в данное уравнение и исключить посторонний корень. Часто используется формула перехода от одного основания к

$$
p\text{Hyp} \log_a b = \frac{\log_c b}{\log_c a}
$$

Практическая работа № 21. Тема: Решение показательных и логарифмических уравнений. Цель: Закрепление полученных знаний. 1 вариант.

1. Решить показательные уравнения: а)  $0.5^{x+7} \cdot 0.5^{1-2x} = 2$ ; б)  $3^{x-1} - 3^x + 3^{x+1} = 63$ ; в)

$$
9^x - 7 \cdot 3^x - 18 = 0
$$

2. Решить логарифмические уравнения: a)  $\log_5(2x-1) = \log_5 25$  $\sigma$ 

 $\lg (3x-1) - \lg (x+5) = \lg 5$ 

3. Решить графически уравнение:  $\log_{1} x = 3x$ 

Практическая работа № 22.

## <span id="page-33-0"></span>Тема: Решение показательных и логарифмических неравенств. Цель: Закрепление полученных знаний.

## Методические указания:

Решение показательных неравенств сводится к решению простейших неравенств вида  $a^x \succ a^b$ или  $a^x \prec a^e$ 

ECTH  $a > 1$  H  $a^x > a^b$ , To  $x > b$ Если  $0 \le a \le 1$  и  $a^x \succ a^b$ , то  $x < b$ Пример 1.

Решить неравенство  $(\sqrt{5})^{4-x} \ge \frac{1}{125}$ 

Решение

 $5^{\frac{4-x}{2}} \ge 5^{-3}$   $\Rightarrow$   $\frac{4-x}{2} \ge -3$   $\Rightarrow$   $4-x \ge -6$   $\Rightarrow$   $-x \ge -10$   $\Rightarrow$   $x \le 10$ 

Omeem:  $x \le 10$ 

Пример 2

 $64^x + 2 \cdot 8^x - 24 \le 0$ . Решить неравенства

Решение Пусть  $8^x = y, y > 0$ , тогда неравенство примет вид:  $y^2 + 2y - 24 \le 0$ 

 $[y_1 = -6]$  $[y_2 = 4]$ , решением неравенства у<sup>2</sup> + 2у − 24 ≤ 0 является промежуток [−6; 4],

но по условию  $y > 0$ , поэтому получаем  $0 \leq 8^{x} < 4$  $8^x \le 4$ :  $2^{3x} \leq 2^2$  $3x \leq 2$  $x \leq \frac{2}{3}$ . <u>*Omeem*</u>  $x \leq \frac{2}{3}$ 

При решении простейших логарифмических неравенств типа  $\log_a x > \log_a b$  необходимо использовать следующее правило:

Если  $a > 1$ , то знак неравенства не меняется, т.е.  $x > b$ 

Если  $0 \le a \le 1$ , то знак неравенства меняется на противоположный, т.е.  $x \le b$ .

При решении логарифмических неравенств необходимо проверить, входит ли полученное решение в область определения неравенства.

Практическая работа № 22.

## Тема: Решение показательных и логарифмических неравенств.

## Цель: Закрепление полученных знаний.

1 вариант.

1. Решить показательные неравенства: a)  $5^{x-2} > 25$ ; 6) $5^{3x+1} - 5^{3x-3} \le 624$ ; в)  $4^x - 2^x < 12$ 2. Решить логарифмические неравенства: а)  $\log_2(x-5)$ ≤ 2 6)  $\lg(x^2+2x+2)$ <1

3. Решить графически неравенство: а)  $\sqrt{x} > x - 2$ ; б)  $\left(\frac{1}{2}\right)^{x} < x - \frac{1}{2}$ 

<span id="page-34-0"></span>Практическая работа № 23. Тема: Решение систем уравнений и неравенств. Цель: Закрепление полученных знаний. Методические указания

## Графическое решение систем уравнений

Решить графически систему уравнений - это значит найти координаты общих точек графиков уравнений, построенных в одной системе координат.

Пример

$$
\begin{cases} x^2 + y \prec 0 \\ y - 2x \succ 0, \end{cases} \qquad \begin{cases} y \prec -x^2 \\ y \succ 2x \end{cases}
$$

 $y = x^2$  - квадратичная функция, график - парабола, ветви направлены вниз  $y = 2x$  - линейная функция, график – прямая

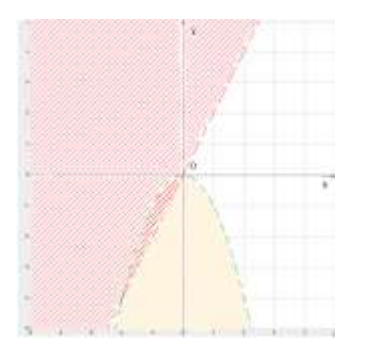

 $1.$  $A(0,-1)$ , неравенство примет вид:

0-1<0(истинно), значит координаты всех точек внутренней области параболы без границы являются решениями первого неравенства.

2. В(-1;0), неравенство примет вид:

0+2>0(истинно), значит координаты всех точек области над прямой без границы являются решениями второго неравенства.

Вывод: Т.о, координаты всех точек во внутренней области параболы, но лежащие выше прямой без границы являются решениями системы неравенств.

## Практическая работа № 23.

Тема: Решение систем уравнений и неравенств. Цель: Закрепление полученных знаний. 1 вариант.

Практическая работа № 24.

<span id="page-35-0"></span>Тема: Решение задач по комбинаторике. Цель: Закрепление полученных знаний. Методические рекомендации

Onp.

Перестановками из *п* разных элементов называются соединения, которые состоят из *п* элементов и отличаются друг от друга только порядком их расположения.

Число перестановок из п элементов обозначают  $P_n$  и вычисляют по формуле  $P_n = n!$  $n!$  ( $n-\phi$ акториал)  $n! = 1 \cdot 2 \cdot 3 \cdot 4 \cdot 5 \cdot ... n$ 

Пример Сколькими способами можно разместить 12 человек за столом, на котором поставлены 12 приборов? Решение

36

 $P_{12} = 12! = 1 \cdot 2 \cdot 3 \cdot 4 \cdot 5 \cdot ... 12 = 479\,001\,600$  Omsem: 479 001 600 Onp.

Комбинации из *т*элементов по  $n$  элементов, которые отличаются друг от друга или самими элементами или порядком элементов, называются размещениями.

 $A_m^n$  и вычисляются по формуле  $A_m^n = \frac{m!}{(m-n)!}$ ,  $A_n^n = n!$ Обозначаются

Пример

Сколько существует вариантов распределения трёх призовых мест, если в розыгрыше участвуют 7 команд?

Решение

$$
A_7^3 = \frac{7!}{(7-3)!} = \frac{7!}{4!} = 210
$$
 *Omega 210*

Onp.

Сочетаниями называются все возможные комбинации из *т*элементов по *n*, которые отличаются друг от друга по крайней мере хотя бы одним элементом.

Обозначают  $C_m^n$  и вычисляют по формуле  $C_n^m = \frac{m!}{(m-n)! \cdot n!}$ 

Пример

Сколькими способами из колоды в 36 карт можно выбрать 2 карты? Решение

$$
C_{36}^2 = \frac{36!}{(36-2)! \cdot 2!} = \frac{36!}{34! \cdot 2!} = 630
$$

Ответ: 630 способов

## Практическая работа № 24. Тема: Решение задач по комбинаторике. Цель: Закрепление полученных знаний. 1 вариант.

- 1. Вычислить: 1)  $P_7$ ; 2)  $A_8^3$ ; 3)  $C_8^5$
- 2. Вычислить: 1)  $\frac{10!}{8! \cdot 3!}$ ; 2)  $\frac{8! 6!}{5!}$
- 3. Решить задачи:
	- 1) Сколькими способами можно выбрать для подарка 3 предмета из 9 предметов?
	- 2) В классе 30 человек. Сколькими способами могут быть выбраны из их состава староста и казначей?

3) Сколькими разными способами можно разместить 6 групп школьников в 6 классных комнатах

(по одной группе в комнате)?

Записать разложение Бинома:  $(x-2)^4$ 

## Практическая работа № 25.

<span id="page-36-0"></span>Тема: « Решение простейших задач на определение вероятности с использованием теорем» Цель: применение знаний при решении задач.

## Методические рекомендации

Onp. Событие - это любое явление, которое происходит или не происходит или результат испытаний, наблюдений и явлений. События обозначают заглавными латинскими буквами А, В,  $C, \ldots$ 

Примеры случайных событий: выпадение шестерки при подбрасывании игральной кости, отказ технического устройства, искажение сообщения при передаче его по каналу связи.

Долю успеха того или иного события называют вероятностью этого события и обозначают  $P(A)$ 

**Onp**. Если в некотором испытании существует *п* равновозможных попарно несовместных исходов и *m* из них благоприятствуют событию А, то вероятностью наступления события А

называют отношение  $\frac{m}{n}$  и записывают  $P(A) = \frac{m}{n}$ 

Пример Найти вероятность появления при одном бросании игральной кости числа очков, большего 4.

<u>Решение</u>: А – «появление числа очков, большего 4»  $n = 6$  - число всех исходов,  $m = 2 -$ 

благоприятствующих событию A (5, 6)  $P(A) = \frac{m}{n} = \frac{2}{6} = \frac{1}{3}$  Ответ:  $P(A) = \frac{m}{n} = \frac{1}{3}$ 

Опр. Суммой (объединением) двух событий А и В (обозначается  $A+B$ , А или В) называется такое событие, которое заключается в том, что происходит хотя бы одно из событий, т.е. А или В, или оба одновременно.

Произведением (пересечением) двух событий А и В (обозначается  $A \times B$ , А и В) называется Onp. такое событие, которое заключается в том, что происходят оба события А и В вместе.

## Практическая работа № 25.

## Тема: Решение простейших задач на определение вероятности с использованием теорем Цель: применение знаний при решении задач.

## 1 вариант.

1. Среди 170 деталей, изготовленных на станке, оказалось 8 деталей, не отвечающих стандарту. Найдите вероятность выбора детали, не отвечающей стандарту.

2. Контролёр, проверяя качество 500 изделий, установил, что 10 из них относится ко 2-му сорту, а остальные к 1-му. Найдите вероятность: а) выбора изделия 1-го сорта; б) выбора изделия 2-го сорта.

3. Какова вероятность того, что сумма очков, выпавших на 2-х брошенных костях, равна 6?

4. На складе имеется 50 деталей, изготовленных тремя бригадами. Из них 25 изготовлено первой бригадой, 15- второй и 10 – третьей. Найти вероятность того, что на сборку поступила деталь, изготовленная второй или третьей бригадой.

5. Игральную кость бросают трижды. Какова вероятность того, что ни разу не выпадет цифра 5?

6. Из колоды карт (36 листов) наугад вынимается одна карта. Какова вероятность того, что эта карта: 1) валет; 2) король чёрной масти; 3) с чётным числом красной масти; 4) не с числом? 7. Брошены 3 монеты: копейка, пятак и 10 гривенник. Какова вероятность того, что: 1) на копейке появится орёл, а на пятаке и гривеннике - решки; 2) на всех монетах выпадут решки?

## Практическая работа № 26.

## <span id="page-37-0"></span>Тема: Решение практических задач с применением вероятностных методов.

## Цель: Закрепление полученных знаний.

## Методические рекомендации:

Onp.

Случайной величиной называется переменная величина, которая может принимать те или иные значения в зависимости от случая.

Onp.

Функция, связывающая значения случайной величины с соответствующими им вероятностями, называется законом распределения дискретной случайной величины.

Опр.

Полигоном частот называют зависимость, выражающую распределение величины Х по частотам или по относительным частотам.

Характеристики случайной величины:

Onp.

Размах (обозначается R) - разница между наибольшим и наименьшим значениями случайной величины.

 $Onp.$ 

**Мода** ( обозначается  $M_0$  ) – наиболее часто встречающееся значение случайной величины. *Опр.*

**Медиана** ( обозначается Ме ) – это так называемое серединное значение упорядоченного ряда значений случайной величины.

## **Практическая работа № 26.**

**Тема: Решение практических задач с применением вероятностных методов. Цель: Закрепление полученных знаний.**

## **1 вариант.**

**1.** На стол одновременно бросают два игральных тетраэдра, грани каждого из которых пронумерованы числами 1, 2, 3, 4. Составить таблицу распределения по вероятностям значений случайной величины Х – суммы очков на гранях тетраэдров, касающихся поверхности стола. **2.** В таблице приведены размеры одежды 50 учащихся 10 класса. На основании этих данных составить таблицу распределения по вероятностям значений случайной величины Х – размеров одежды учащихся 10 класса. Составить таблицы распределения по частотам (М) и относительным частотам (W)

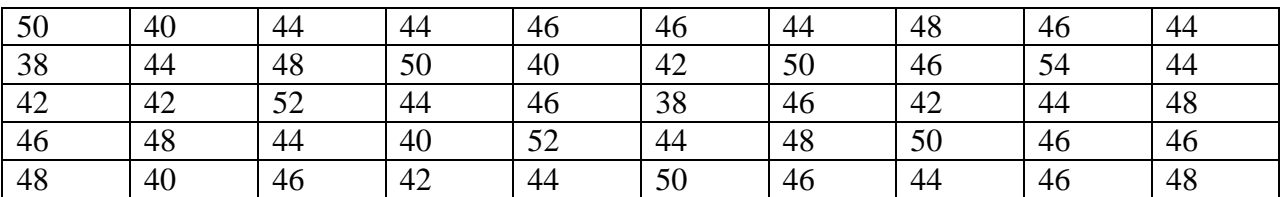

3. Построить полигон частот и полигон относительных частот значений случайной величины Х, распределение которой представлено в таблице:

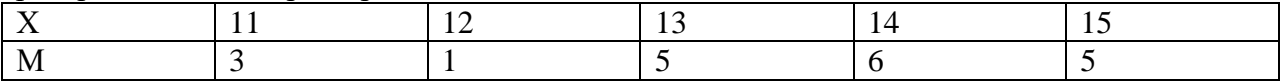

4. Найти размах, моду и медиану выборки:

1, 3, -2, 4, -2, 0, 2, 3, 1, -2, 4

Построить полигон частот значений величины и указать на нём размах, моду и медиану.

## **Практическая работа № 27.**

## <span id="page-38-0"></span>**Тема: Решение задач на параллельность прямых и плоскостей. Цель: Применение знаний при решении задач.**

## **1 вариант.**

- **1)** Треугольники АВС и АДС лежат в разных плоскостях и имеют общую сторону АС. Точка Р – середина стороны АД, точка К – середина ДС.
	- а) Каково взаимное расположение прямых РК и АВ?

 б) Чему равен угол между прямыми РК и АВ, если угол АВС равен 40º, а угол ВСА = 80º. Ответ обобщите.

**2)** Прямые а и в лежат в параллельных плоскостях. Могут ли эти прямые быть

 а) параллельными б) скрещивающимися? Сделать рисунок для каждого возможного случая. **3)** Точка В не лежит в плоскости ∆ АДС. Точки М, N и Р – середины отрезков ВА, ВС, ВД

соответственно. а) Доказать, что плоскости (MNP) и (АДС) параллельны; б) Найдите площадь треугольника MNP, если  $S_{\Delta A A C} = 48 \text{ cm}^2$ .

## **Практическая работа №28**

<span id="page-38-1"></span>**Тема:** Решение задач на перпендикулярность прямых и плоскостей.

**Цель:** Применение знаний при решении задач.

## **Методические рекомендации**

При решении задач используется определение перпендикулярных прямых в пространстве. *Опр.*

Две прямые в пространстве называются перпендикулярными, если угол между ними равен 90º.

Обратить внимание на то, что в пространстве перпендикулярные прямые могут быть пересекающимися и скрещивающимися.

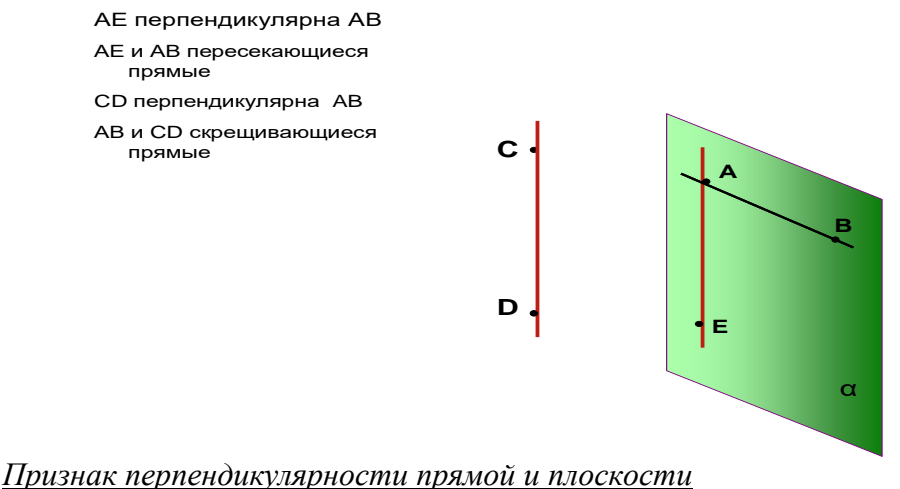

Если прямая перпендикулярна к двум пересекающимся прямым, лежащим в плоскости, то

она

перпендикулярна к этой плоскости.

В задачах часто используется теорема о 3-х перпендикулярах:

Прямая, проведённая в плоскости через основание наклонной перпендикулярно к её проекции на

эту плоскость, перпендикулярна и к самой наклонной.

Обратная теорема

Прямая, проведённая в плоскости через основание наклонной перпендикулярно к ней,

перпендикулярна и к её проекции.

При решении задач на нахождение угла между прямой и плоскостью необходимо помнить, что углом между прямой и плоскостью является наименьший угол между прямой и её проекцией на эту плоскость.

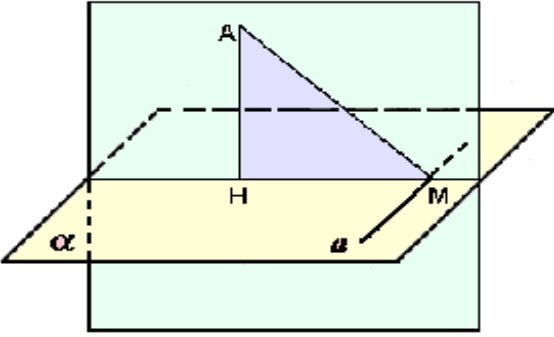

АН - перпендикуляр

АМ - наклонная

HM - проекция наклонной на данную плоскость

а - прямая, проходящая через основание наклонной

## Практическая работа №28

Тема: Решение задач на перпендикулярность прямых и плоскостей.

Цель: Применение знаний при решении задач.

1 вариант.

1. Дан тетраэдр МАВС, в котором МВ  $\perp$  ВА. Доказать, что  $\triangle$ МВД – прямоугольный, если Д – произвольная точка отрезка АС. Найти МД и площадь ДМВД, если  $MB = B\mu = a.$ 

2. Из точки М проведён перпендикуляр МД = 6 см к плоскости квадрата. Наклонная МО образует с плоскостью квадрата угол 60º. О – точка пересечения диагоналей. Доказать, что ∆МОД – прямоугольный. Найти площадь квадрата.

## **Практическая работа №29**

<span id="page-40-0"></span>**Тема:** Решение задач на геометрические преобразования пространства.

**Цель:** Применение знаний при решении задач.

Методические рекомендации

При решении задач на движение пространства, надо знать виды движения. Это центральная симметрия, осевая симметрия, зеркальная симметрия и параллельный перенос.

### *Опр. (центральная симметрия)*

Точки М и М<sub>1</sub> называются симметричными относительно т О (центр симметрии), если О середина отрезка ММ1. Точка О считается симметричной самой себе.

M<sub>arti</sub> Martin Street in the Street of the Street in the Street in the Street in the Street in the Street in the Street in the Street in the Street in the Street in the Street in the Street in the Street in the Street in t

- т. М и т. М<sub>1</sub> симметричны относительно т. О.
- т. О центр симметрии
- т.О середина отрезка ММ<sup>1</sup>
- т.О отображается сама на себя

## *Опр. ( осевая симметрия)*

Точки А и А1 называются симметричными относительно прямой *а* ( ось симметрии), если прямая  $a$  проходит через середину отрезка  $AA_1$  и перпендикулярна к этому отрезку. Каждая точка прямой *а* считается симметричной самой себе.

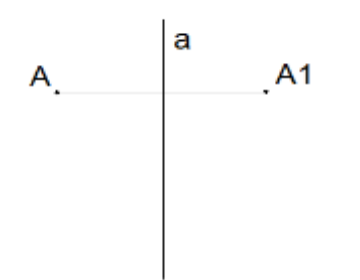

## *Опр. ( зеркальная симметрия)*

Точки АА<sup>1</sup> называются симметричными относительно плоскости α( плоскость симметрии), если плоскость а проходит через середину отрезка АА1 и перпендикулярна к этому отрезку. Каждая точка плоскости считается симметричной самой себе.

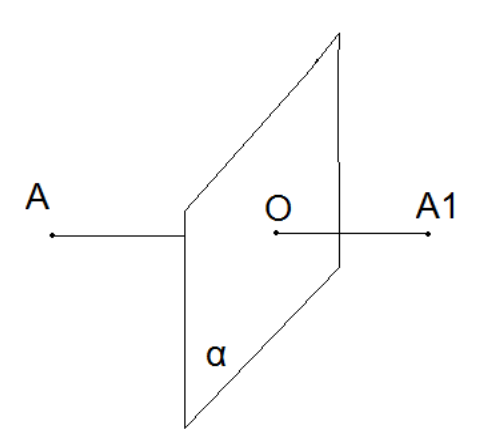

 $\overrightarrow{Onp}$  . Параллельным переносом на вектор  $\overrightarrow{p}$ *р* называется отображение пространства на себя, при котором любая точка М переходит в точку М<sub>1</sub> , что  $\overrightarrow{MM}_1 = \overrightarrow{p}$ 

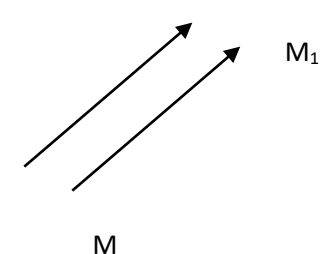

Литература: 1. Л.С. Атанасян «Геометрия 10, 11 кл.» стр. 112 – 114.

## **Практическая работа №29**

**Тема:** Решение задач на геометрические преобразования пространства.

**Цель:** Применение знаний при решении задач.

1 вариант.

1. При зеркальной симметрии прямая *а* отображается на прямую *а<sup>1</sup>* . Докажите, что прямые *а* и

*а1* лежат в одной плоскости ( прямые *а* и *а1* параллельны ).

2. При зеркальной симметрии относительно плоскости α плоскость β отображается на плоскость

 $\beta_1$ . Докажите, что если β  $\parallel \alpha$ , то β<sub>1</sub> $\parallel \alpha$ .

3. Докажите, что при параллельном переносе на вектор р, где р  $\neq 0$ , прямая, не параллельная вектору р и не содержащая этот вектор, отображается на параллельную ей прямую.

## **Практическая работа № 30.**

## <span id="page-41-0"></span>**Практическая работа № 30.**

## **Тема: Нахождение основных элементов призм. Цель: Применение знаний при решении задач.**

## **1 вариант.**

1) Сторона основания правильной четырёхугольной призмы равна *а*, а диагональ призмы образует с плоскостью основания угол 45º. Найти:

а) диагональ призмы;

 б) площадь сечения призмы плоскостью, проходящей через сторону нижнего основания и противоположную сторону верхнего основания.

2) Основанием прямой призмы является прямоугольный треугольник, гипотенуза которого равна *т*, а острый угол равен 60º. Через катет, противолежащий этому углу, и противоположную этому катету вершину другого основания проведено сечение, составляющее 45º с плоскостью основания. Доказать, что ∆А1СД прямоугольный. Вычислить площадь основания призмы, высоту призмы.

## **Практическая работа № 31.**

<span id="page-41-1"></span>**Тема: Нахождение основных элементов пирамид.**

## **Цель: Применение знаний при решении задач.**

## **Методические указания**

При изображении пространственных фигур необходимо соблюдать следующие требования. Изображение должно быть наглядным. Пирамиду надо изображать так, чтобы наибольшее число её граней были видимыми, чтобы не сливались рёбра.

Изображение должно быть простым, т.е. не должно содержать каких-либо построений, не имеющих прямого отношения к решению задачи. Видимые линии должны иметь наибольшую толщину, невидимые – изображать штриховыми линиями.

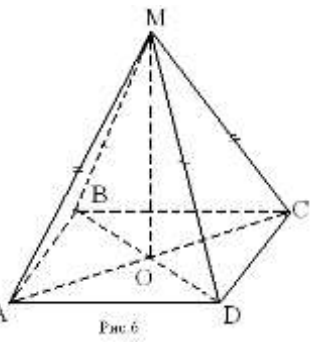

MABCD – четырёхугольная пирамида М – вершина пирамиды, ABCD - основание, MAB, MBC, MCD, MAD – боковые грани MA, MB, MC, MD - боковые рёбра MО - высота

Пирамида называется *правильной*, если её основание – правильный многоугольник, а отрезок соединяющий вершину пирамиды с центром основания, является её высотой.

Все боковые рёбра правильной пирамиды равны, а боковые грани являются равными равнобедренными треугольниками.

Треугольная пирамида

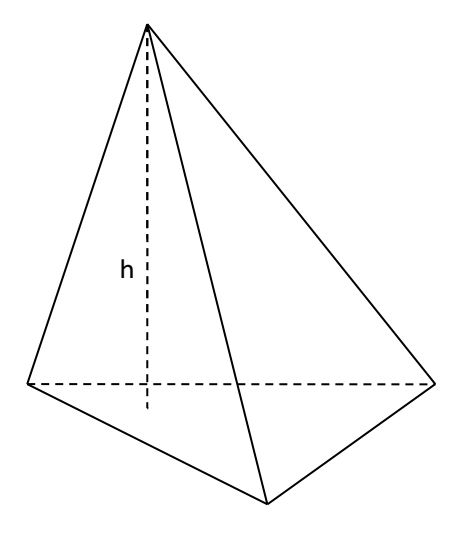

## **Практическая работа № 31.**

**Тема: Нахождение основных элементов пирамид.**

**Цель: Применение знаний при решении задач.**

## **1 вариант.**

1) В правильной треугольной пирамиде сторона основания равна *а* , высота *h*. Найти плоский угол при вершине пирамиды, угол между боковой гранью и плоскостью основания.

2) В правильной четырёхугольной пирамиде сторона основания равна *т,* плоский угол при вершине равен **α.** Найдите:

- а) высоту пирамиды;
- б) двугранный угол между боковой гранью и плоскостью основания.

**Практическая работа № 32.**

## <span id="page-42-0"></span>**Тема: Построение сечений многогранников.**

## **Цель: Применение знаний при решении задач.**

## **Методические указания.**

Для решения задач на построение сечений многогранника, надо знать основные понятия. *Опр.*

Секущей плоскостью называется любая плоскость, по обе стороны от которой имеются точки данного многогранника.

Секущая плоскость пересекает грани многогранника по отрезкам. *Опр.*

Многогранник, сторонами которого являются эти отрезки, называется сечением многогранника.. Так как *тетраэдр* имеет 4 грани, то его сечениями могут быть только треугольники и

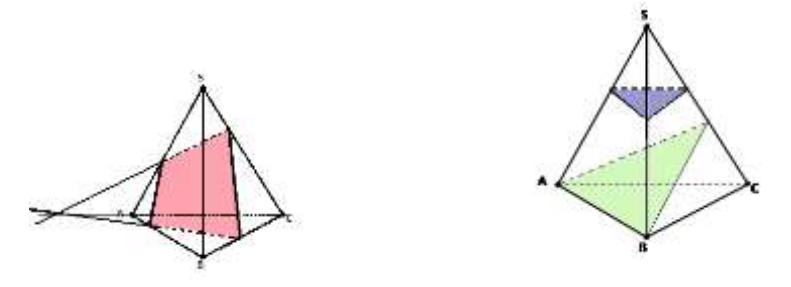

*Параллелепипед* имеет 6 граней. Его сечениями могут быть треугольники, четырёхугольники, пятиугольники и шестиугольники.

При построении сечений параллелепипеда следует учитывать тот факт, что если секущая плоскость пересекает две противоположные грани по каким-то отрезкам, то эти отрезки параллельны.

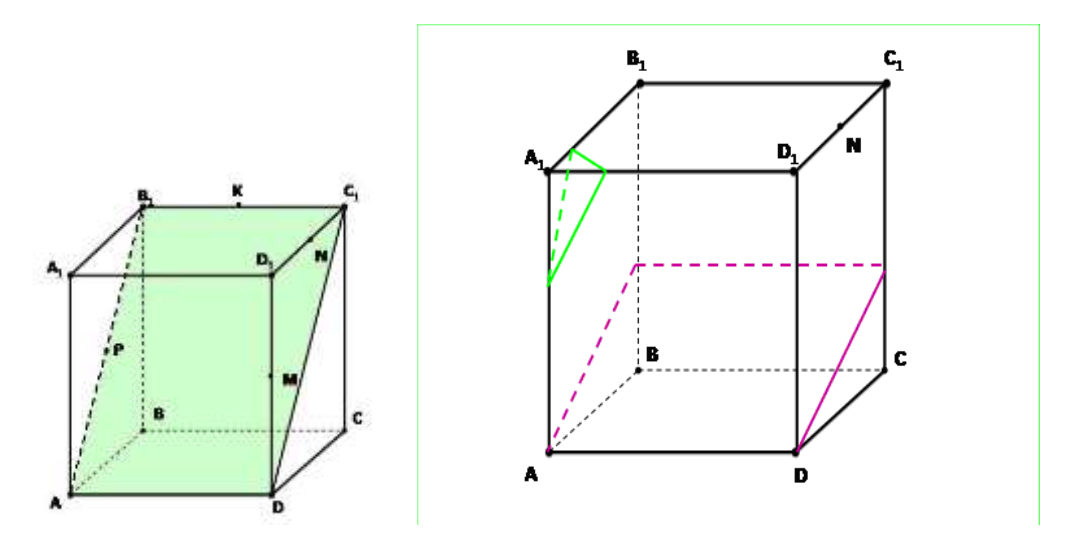

#### *Задача*

Точка М лежит на боковой грани АDВ. Построить сечение тетраэдра плоскостью, проходящей через точку М и параллельно основанию АВС. *Решение* 

α - секущая плоскость.

$$
\alpha \cap (ABD) = QP, QP \mid AB
$$
  

$$
m.k. \quad \alpha \mid \left| (ABC) \Rightarrow \alpha \right| \mid AB, \alpha \mid BC, \alpha \mid \left| CC \right| \leq A \quad \alpha \cap (BDC) = QR, QR \mid BC
$$
  

$$
\alpha \cap (ADC) = PR, PR \mid AC
$$

Отсюда вытекает следующий *способ построения искомого сечения*.

Проведём через точку М прямую, параллельную отрезку АВ, и обозначим буквами P и Q точки пересечения этой прямой с боковыми рёбрами DA и DB. Затем через точку Р проведём прямую, параллельную отрезку АС, и обозначим буквой R точку пересечения этой прямой с ребром DC. Треугольник PQR – искомое сечение.

## **Практическая работа № 32.**

**Тема: Построение сечений многогранников.**

## **Цель: Применение знаний при решении задач.**

## **1 вариант.**

1) Дан тетраэдр DABC. Точка М – середина ребра AD. Построить сечение тетраэдра плоскостью, проходящей через т.М и параллельно грани АВС. Найти периметр сечения, если ребро тетраэдра равно *а.*

2) Изобразите параллелепипед ABCDA<sub>1</sub>B<sub>1</sub>C<sub>1</sub>D<sub>1</sub> и постройте его сечение плоскостью ABC<sub>1</sub>.

Докажите, что построенное сечение является параллелограммом.

3) Дан куб АВСDА<sub>1</sub> $B_1C_1D_1$ . Постройте сечение плоскостью ACD<sub>1</sub> и найдите периметр сечения, если ребро куба равно *а.*

## **Практическая работа № 33.**

## <span id="page-44-0"></span>**Тема: Нахождение основных элементов цилиндра, конуса, шара.**

## **Цель: Применение знаний при решении задач.**

Методические рекомендации:

Для решения задач важно правильно построить изображение фигур.

1. При построении цилиндра:

Изображение цилиндра лучше начинать с построения осевого сечения цилиндра, в котором нижнее основание изображено штриховой линией.

Приняв верхнее и нижнее основания прямоугольника за диаметр цилиндра, рисуют равные эллипсы, при этом в нижнем основании невидимую часть эллипса изображают штриховой линией.

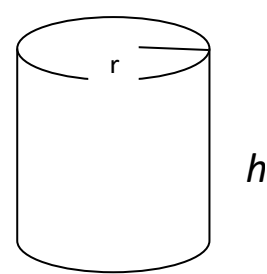

*h* – высота цилиндра, *r* – радиус основания

## При построении конуса:

Надо сначала провести диаметр основания конуса штриховой линией, а затем из его середины провести перпендикуляр – высоту конуса; отметить на перпендикуляре вершину конуса; Нарисовать в основании эллипс, изображая штриховой линией его невидимую часть. Соединить концы диаметра с вершиной конуса. Если нужно - провести осевое сечение, отметить необходимые по условию задачи элементы.

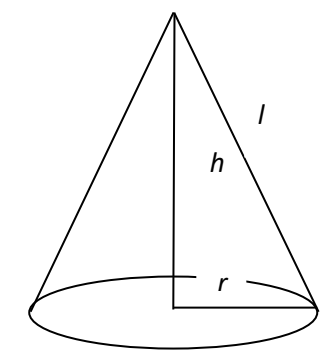

*h* – высота конуса, *r* - радиус основания, *l* - образующая конуса.

3. Наглядным является такое изображение шара, в котором большой круг или любое сечение шара горизонтальной плоскостью изображены в виде эллипсов.

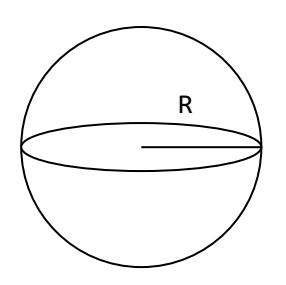

R – радиус шара

## **Практическая работа № 33.**

## **Тема: Нахождение основных элементов цилиндра, конуса, шара.**

## **Цель: Применение знаний при решении задач.**

## **1 вариант.**

1. Осевое сечение цилиндра – квадрат, диагональ которого 20 см. Найти высоту цилиндра и площадь основания цилиндра.

2. Расстояние от центра шара радиуса 14 см до секущей плоскости равно 11 см. Вычислите площадь сечения.

3. Площадь осевого сечения конуса равна 0,6 дм<sup>2</sup>, высота конуса равна 1,2 дм. Вычислите площадь основания и образующую конуса.

## **Практическая работа № 34**

## <span id="page-45-0"></span>**Тема: Вычисление объёма куба, призмы и цилиндра. Цель: Применение знаний при решении задач.**

Методические рекомендации:

 $\underline{Obb\ddot{e}m}$  куба вычисляется по формуле:  $V = a^3$  , где  $a$  – ребро куба.

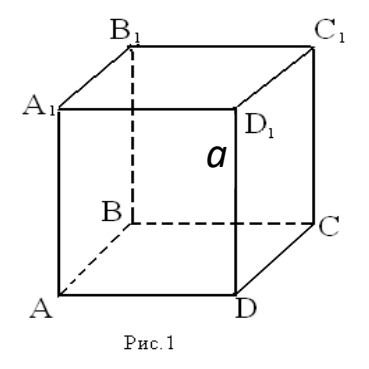

 $\overline{Obbem}$  прямоугольного параллелепипеда вычисляется по формуле:  $V = a \cdot e \cdot c$ ,

где а, в, с – измерения прямоугольного параллелепипеда ( длина, ширина, высота)

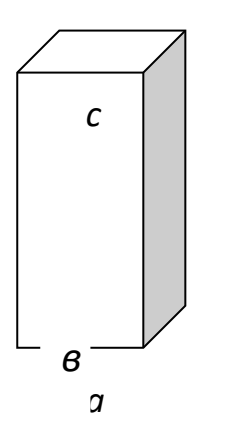

 $\overline{Obb}$ *ём призмы* равен  $V = S_{och} \cdot h$ 

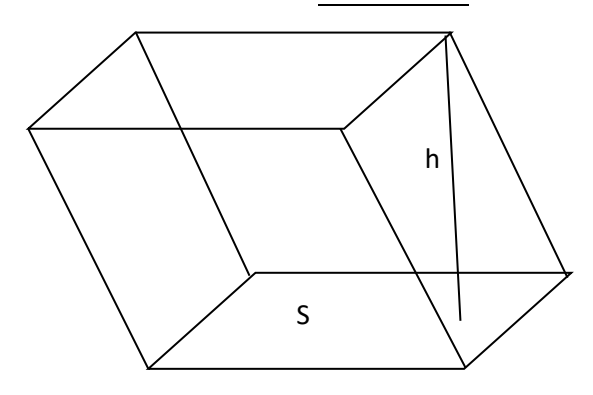

4.  $\underline{Obbem \ yu\nu u}$  вычисляется по формуле:  $V = S_{ocu} \cdot h = \pi r^2 h$ 

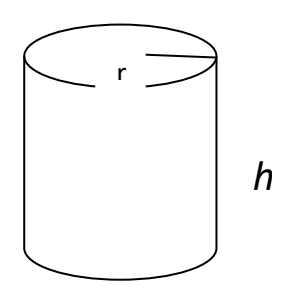

## **Практическая работа № 34**

## **Тема: Вычисление объёма куба, призмы и цилиндра. Цель: Применение знаний при решении задач. 1 вариант.**

1. Диагональ правильной четырёхугольной призмы равна 4 см и составляет с плоскостью боковой грани угол 30º . Найдите объём призмы.

2. Основанием прямой призмы является ромб со стороной 12 см и острым углом в 60º. Меньшее из диагональных сечений является квадратом. Найти объём призмы.

3. В куб вписан шар. Найдите отношение объёмов куба и шара.

4. Основание прямой призмы – прямоугольный треугольник с гипотенузой 10 см и катетом 6 см. Больший катет треугольника в основании призмы равен диагонали меньшей из боковых граней. Найти объём призмы.

## **Практическая работа № 35**

<span id="page-46-0"></span>**Тема: Вычисление объёма пирамиды, конуса и шара.**

## **Цель: Применение знаний при решении задач.**

Методические рекомендации:

 $\underline{Obbem}$  пирамиды вычисляется по формуле:  $V = \frac{1}{2}S$  h 3  $=\frac{1}{6}S$  h, где S – площадь основания, h - высота

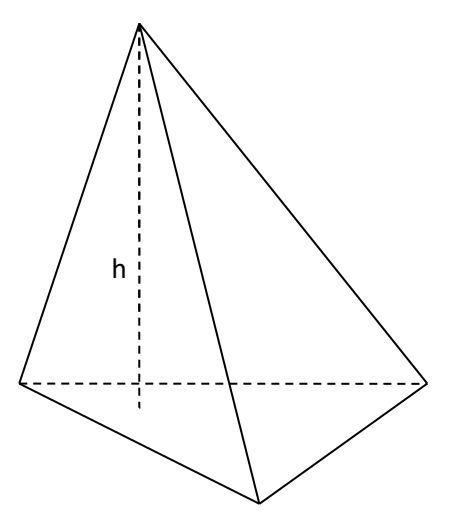

2. Объём конуса вычисляется по формуле:  $V = -S$  *h* 3  $=\frac{1}{6}S$  h, где S – площадь основания, h – высота

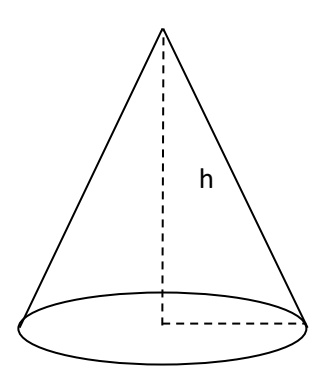

3. *Объём шара равен:*

$$
V=\frac{4}{3}\pi R^3
$$

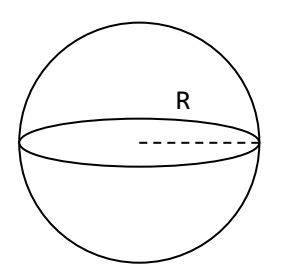

**Практическая работа № 35**

**Тема: Вычисление объёма пирамиды, конуса и шара. Цель: Применение знаний при решении задач.**

## **1 вариант.**

1. Апофема правильной четырёхугольной пирамиды равна 3 см, плоский угол при вершине 60º. Найти объём пирамиды.

2. Образующая конуса равна 4 см. а угол при вершине осевого сечения равен 90º . Найти объём конуса.

3. Прямоугольный треугольник, гипотенуза которого равна 12 см, а острый угол 45º , вращается вокруг катета. Найти объём полученного тела вращения.

<span id="page-47-0"></span>4. В цилиндр вписан шар радиуса R. Найти отношение объёмов цилиндра и шара.

## **Практическая работа № 36**

**Тема: Вычисление площадей поверхностей геометрических тел. Цель: применение знаний при решении задач.**

### **Методические рекомендации**

Площадь поверхности многогранника находится как сумма площадей всех его граней.

2. *Площадь поверхности призмы* равна *Sпр*. *Sбок*. 2*Sосн*.

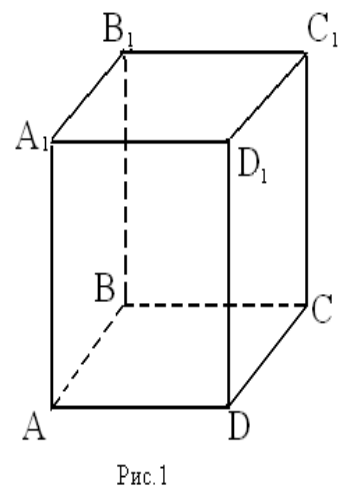

 Площадь боковой поверхности прямой призмы равна произведению периметра основания на высоту.

3. <u>Площадь поверхности цилиндра</u> равна  $S = S_{\sigma_{OK}} + 2S_{\sigma_{COL}}$   $S_{\sigma_{OK}} = 2\pi rh$   $S_{\sigma_{COL}} = \pi r^2$  $S_{\mu\nu} = 2\pi r \cdot h + 2\pi r^2 = 2\pi \cdot r \cdot (r + h)$  $\lambda_{\perp} = 2\pi r \cdot h + 2\pi r^2 = 2\pi \cdot r \cdot (r + h)$  , где  $r$  - радиус цилиндра, h -высота цилиндра

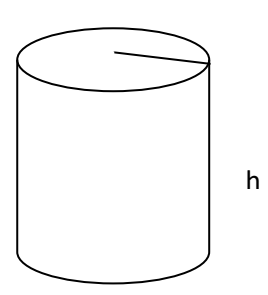

4. *Площадь поверхности конуса* равна  $S_{\kappa o_{H.}} = S_{\delta o_{K.}} + S_{o_{CH.}}$   $S_{\delta o_{K.}} = \pi \cdot r \cdot l$   $S_{o_{CH.}} = \pi \cdot r^2$  $S_{R\Omega H} = \pi r l + \pi r^2 = \pi r (r + l)$ 

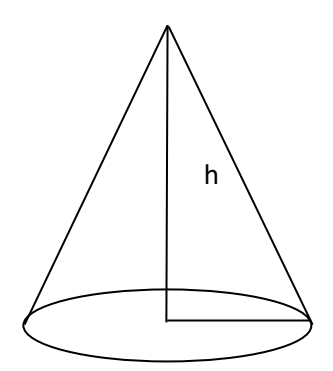

5. *Площадь поверхности пирамиды*: *<sup>S</sup>пир Sбок*. *Sосн*.

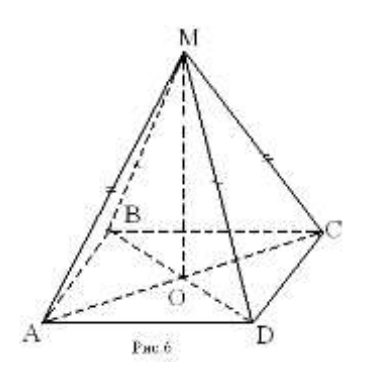

6. *Площадь поверхности шара*:  $S_{c\phi} = 4\pi R^2$ 

## **Практическая работа № 36**

#### **Тема: Вычисление площадей поверхностей геометрических тел. Цель: применение знаний при решении задач.**

## **1 вариант**

1. Основанием правильной пирамиды служит равносторонний треугольник со стороной 4 см. Каждое боковое ребро пирамиды составляет с плоскостью основания угол 45º. Найти площадь поверхности пирамиды.

2. Найдите площадь поверхности правильной треугольной призмы, сторона основания которой 4 см, а боковое ребро 4 см.

3. Радиус шара равен 4 см. Через конец радиуса, лежащий на сфере, проведена плоскость под углом 30º к нему. Найти площадь сечения шара.

4. Радиус основания цилиндра, описанного около сферы, равен 2. Найти разность между площадью поверхности цилиндра и сферы.

**Практическая работа № 37**

<span id="page-49-0"></span>**Тема:** Вычисление площадей и объёмов подобных тел.

**Цель:** Применение знаний при решении задач.

## **1 вариант**

*Опр.*

Два тела *подобны*, если одно из них может быть получено из другого путём увеличения ( или уменьшения ) всех его *линейных* размеров в одном и том же отношении.

Автомобиль и его модель – подобные тела. Два тела ( фигуры ) *зеркально подобны*, если одно из них подобно зеркальному отражению другого. Например, картина и её фотонегатив зеркально подобны друг другу.

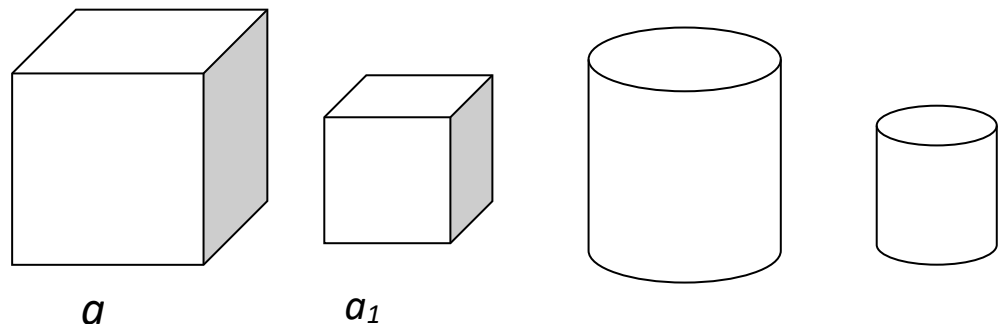

*а* - сторона большего куба

*а*<sup>1</sup> – сторона меньшего куба *11*

сторон.

*Теорема (об отношении площадей подобных тел ).*

 $k =$  $a_{1}$ *а* - коэффициент подобия . Коэффициент подобия равен отношению сходственных

Если два тела подобны, то отношение площадей всех соответствующих плоских и кривых поверхностей этих тел равно квадрату коэффициента подобия.

Если S1 - площадь большего куба

S<sub>2</sub> - площадь меньшето куба, то 
$$
\frac{S_1}{S_2} = k^2
$$

*Теорема (об отношении объёмов подобных тел ).*

Если два тела подобны, то отношение объёмов подобных тел равно кубу коэффициента подобия. Если V1 - объём большего куба

$$
V_2
$$
 - объём меньшего куба, то  $\frac{V_1}{V_2} = k^3$  ИЛИ

*Объемы двух подобных тел относятся, как кубы их линейных размеров* 

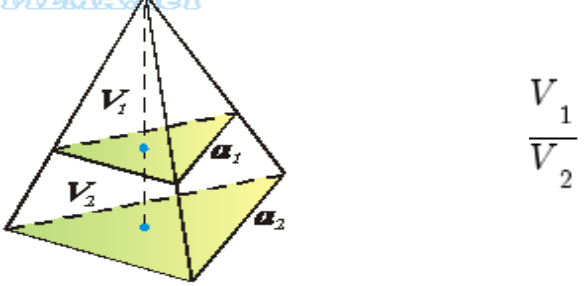

**Объемы подобных тел.**

**Практическая работа № 37**

**Тема: Вычисление площадей и объёмов подобных тел.**

**Цель: применение знаний при решении задач.**

#### **1 вариант**

1. Дана треугольная пирамида, высота которой 8 см, площадь поверхности 64 см<sup>2</sup>, а объём 256 см<sup>3</sup> На расстоянии 2 см от вершины пирамиды проведена плоскость параллельная основанию. Найти площадь поверхности и объём полученной пирамиды.

2. Радиус меньшего шара равен 1 см, а радиус большего шара равен 5 см. Во сколько раз площадь и объём большего шара больше площади и объёма меньшего шара?

3. Чайник, окружность которого равна 66 см, вмещает в себя 42 стакана. Сколько стаканов вмещает в себя чайник такого же фасона, окружность которого равна 55 см?

#### **Практическая работа № 38**

О

#### <span id="page-50-0"></span>**Тема: Выполнение действий над векторами.**

## **Цель: Закрепление знаний.**

#### **Методические рекомендации**

Основные определения, обозначения векторов, действия над векторами в пространстве аналогичны основным характеристикам вектора в пространстве.

*Действия над векторами*

*Сложение векторов.*

Правило треугольника Правило параллелограмма

$$
\overrightarrow{AB} + \overrightarrow{BC} = \overrightarrow{AC}
$$

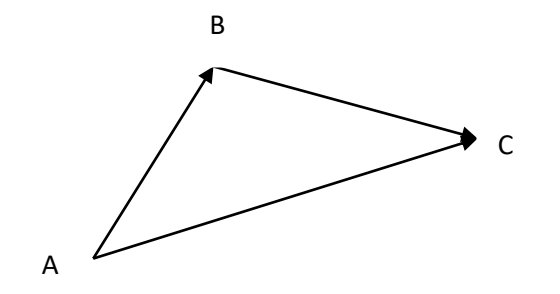

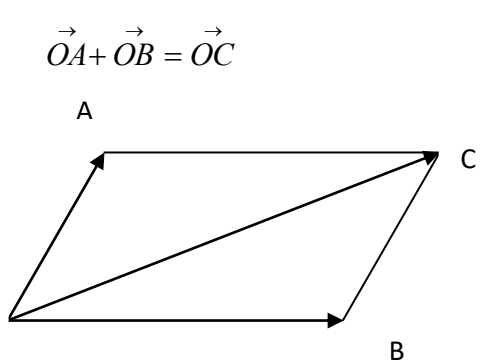

*Вычитание векторов*

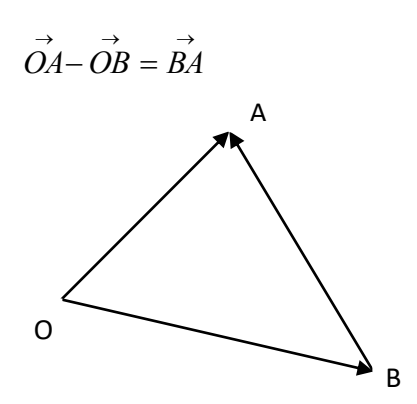

Умножение вектора на число:  $Onp.$ 

Произведением ненулевого вектора а на число к называется такой вектор в, длина которого равна  $|k| \cdot |a|$ , причём векторы *а* и *в* сонаправлены при  $k > 0$  и противоположно направлены при  $\mathbf{k}<0$ 

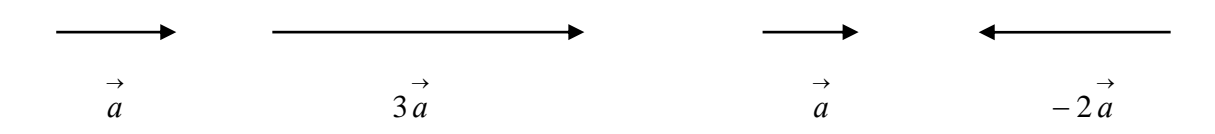

Для сложении некомпланарных векторов применяют правило параллелепипеда

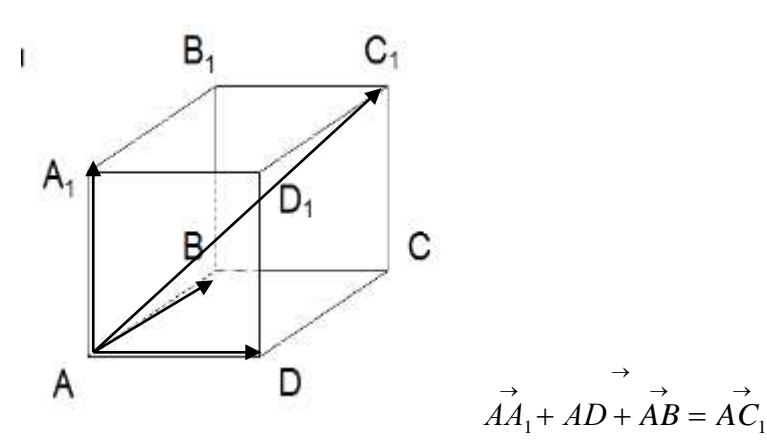

Практическая работа № 38 Тема: Выполнение действий над векторами. Цель: Закрепление знаний. 1 вариант

1) Нарисуйте параллелепипед АВСДА<sub>1</sub>В<sub>1</sub>С<sub>1</sub>Д<sub>1</sub>, обозначьте вектор СД и ВС соответственно через

 $\overrightarrow{a} + \overrightarrow{b}$ ,  $\overrightarrow{a} - \overrightarrow{e}$ ,  $\overrightarrow{2a}$ а) Изобразите на рисунке векторы векторы  $a \mid n \mid \mathcal{B}$ .  $rac{1}{3}$   $\frac{4}{3}$ 

б) Изобразите вектор, начало и конец которого являются вершинами параллелепипеда, равный сумме векторов  $\overrightarrow{AB} + \overrightarrow{AD} + \overrightarrow{AA}$ 

в) Разложите вектор  $\overrightarrow{BD}_1$  по векторам  $\overrightarrow{BA}$ ,  $\overrightarrow{BC}$ ,  $\overrightarrow{BB}_1$ 

#### Практическая работа № 39

<span id="page-52-0"></span>Тема: Метод координат в пространстве.

Цель: закрепление знаний.

## Методические рекомендации

При решении задач в координатах применяют правила:

Если вектор  $\overrightarrow{a}$  имеет координаты  $\{x, y, z\}$ , то его можно разложить по координатным векторам  $\overrightarrow{a} = x \cdot i + y \cdot j + z \cdot k$  где  $\overrightarrow{i}$ ,  $\overrightarrow{j}$ ,  $\overrightarrow{k}$  - координатные векторы. Пусть даны векторы  $\overrightarrow{a}\{x_1; y_1; z_1\}$  и  $\overrightarrow{B}\{x_2; y_2; z_2\}$ ECJIN  $\overrightarrow{a} = \overrightarrow{e}$ , TO  $x_1 = x_2$ ,  $y_1 = y_2$ ,  $z_1 = z_2$ 3.  $\vec{a} + \vec{e} \{x_1 + x_2; y_1 + y_2; z_1 + z_2\}$ 4.  $\vec{a} - \vec{e} \{x_1 - x_2; y_1 - y_2; z_1 - z_2\}$ 5.  $\overrightarrow{k \cdot a} \{k \cdot x_1; k \cdot y_1; k \cdot z_1\}$ <u>Скалярное произведение векторов</u>:  $\vec{a} \cdot \vec{e} = |\vec{a}| \cdot |\vec{e}| \cdot \cos \alpha$ Скалярное произведение векторов в координатах:  $\vec{a} \cdot \vec{e} = x_1 \cdot x_2 + y_1 \cdot y_2 + z_1 \cdot z_2$ Вычисление координат середины отрезка  $A(x_1; y_1; z_1)$ ,  $B(x_2; y_2; z_2)$  и  $C(x, y; z)$  - середина отрезка  $x = \frac{x_1 + x_2}{2}$ ;  $y = \frac{y_1 + y_2}{2}$ ;  $z = \frac{z_1 + z_2}{2}$ <u>Вычисление длины вектора по его координатам</u><br>  $\vec{a}\{x:y:z\}$   $\begin{vmatrix} \vec{a} \\ \vec{a} \end{vmatrix} = \sqrt{x^2 + y^2 + z^2}$ Расстояние между двумя точками  $M_1(x_1; y_1; z_1)$ ,  $M_2(x_2; y_2; z_2)$   $|M_1M_2| = \sqrt{(x_2 - x_1)^2 + (y_2 - y_1)^2 + (z_2 - z_1)^2}$ 

<u>Угол между векторами</u>  $\vec{a}\{x_1; y_1; z_1\}$  и  $\vec{e}\{x_2; y_2; z_2\}$  $\cos \alpha = \frac{x_1 \cdot x_2 + y_1 \cdot y_2 + z_1 \cdot z_2}{\sqrt{x^2 + y^2 + z^2} \cdot \sqrt{x^2 + y^2 + z^2}}$ 

<u>Угол между прямыми</u>, где  $\overrightarrow{a}$ {x<sub>1</sub>; y<sub>1</sub>; z<sub>1</sub>} и  $\overrightarrow{B}$ {x<sub>2</sub>; y<sub>2</sub>; z<sub>2</sub>} - направляющие векторы прямых  $\cos \alpha = \frac{|x_1 \cdot x_2 + y_1 \cdot y_2 + z_1 \cdot z_2|}{\sqrt{x_1^2 + y_1^2 + z_2^2} \cdot \sqrt{x_1^2 + y_2^2 + z_1^2}}$ 

Практическая работа № 39

Тема: Метод координат в пространстве. Цель: закрепление знаний.

1) Даны векторы  $a\{-1; 2; 0\}$ ,  $b\{0; -5; -2\}$ ,  $c\{2; 1; -3\}$ . Найдите координаты вектора  $p = 3 e - 2a + c$ 

2) Даны точки A(4; -3; 5), B(6; -7; 5), C(5; 2; 1) и Д(3; 6; 1). Докажите, что АВСД параллелограмм.

3) Вычислите угол между векторами AB и CD, если A(3; -2; 4), B(4; -1; 2), C(6; -3; 2), D(7; -3;  $1)$ 

 $\rightarrow \rightarrow \rightarrow \rightarrow \rightarrow \rightarrow \rightarrow \rightarrow \rightarrow \rightarrow$ <br>4) Даны векторы  $a = 5i - 2j + 4k$  и  $s = 3j + 2k$ . Вычислите а · в.

5) Найти координаты центра и радиус сферы, заданной уравнением  $(x-2)^2 + (y+3)^2 = 25$ .

## Перечень рекомендуемой литературы

## <span id="page-53-0"></span>Для студентов

Башмаков М.И. Математика: учебник для студ. учреждений сред. проф. образования. -M., 2014.

Погорелов А.В. Геометрия 7-11— М., 2014.

Башмаков М.И. Математика. Сборник задач профильной направленности: учеб. пособие для студ. учреждений сред. проф. образования. - М., 2014.

Башмаков М.И. Математика. Задачник: учеб. пособие для студ. учреждений сред. проф. образования. — М., 2014.

Колягин Ю.М., Ткачева М.В, Федерова Н.Е. и др. Математика: алгебра и начала математического анализа. Алгебра и начала математического анализа (базовый и углубленный уровни). 10 класс / под ред. А.Б.Жижченко. — М., 2014.

## Для преподавателей

 $1.$ Федеральный закон от 29.12.2012 № 273-ФЗ «Об образовании в Российской Федерации».

Приказ Министерства образования и науки РФ от 17.05.2012 № 413 «Об утверждении  $\overline{2}$ . федерального государственного образовательного стандарта среднего (полного) общего образования».

Приказ Министерства образования и науки РФ от 29.12.2014 № 1645 «О внесении 3. изменений в Приказ Министерства образования и науки Российской Федерации от 17.05.2012 № 413 «"Об утверждении федерального государственного образовательного стандарта среднего ( полного) общего образования"».

 $\overline{4}$ . Письмо Департамента государственной политики в сфере подготовки рабочих кадров и ДПО Министерства образования и науки РФ от 17.03.2015 № 06-259 «Рекомендации по организации получения среднего общего образования в пределах освоения образовательных программ среднего профессионального образования на базе основного общего образования с учетом требований федеральных государственных образовательных стандартов и получаемой профессии или специальности среднего профессионального образования».

Башмаков М.И. Математика: кн. для преподавателя: метод. пособие. - М., 2013  $5<sub>1</sub>$ Башмаков М.И., ЦыгановШ.И. Методическое пособие для подготовки к ЕГЭ. - М., 2011.

## Интернет-ресурсы

www.fcior.edu.ru (Информационные, тренировочные и контрольные материалы). www.school-collection.edu.ru (Единая коллекции цифровых образовательных ресурсов).